# **STYX** Kalibration und Inbetriebnahme

Dustin Hebecker

Bachelorarbeit in Physik angefertigt im Physikalischen Institut

vorgelegt der Mathematisch-Naturwissenschaftlichen Fakultät der Rheinischen Friedrich-Wilhelms-Universität Bonn

August 2012

1. Gutachter: Prof. Dr. Ian C. Brock

2. Gutachter: Dr. Ulrich Blum

# **Inhaltsverzeichnis**

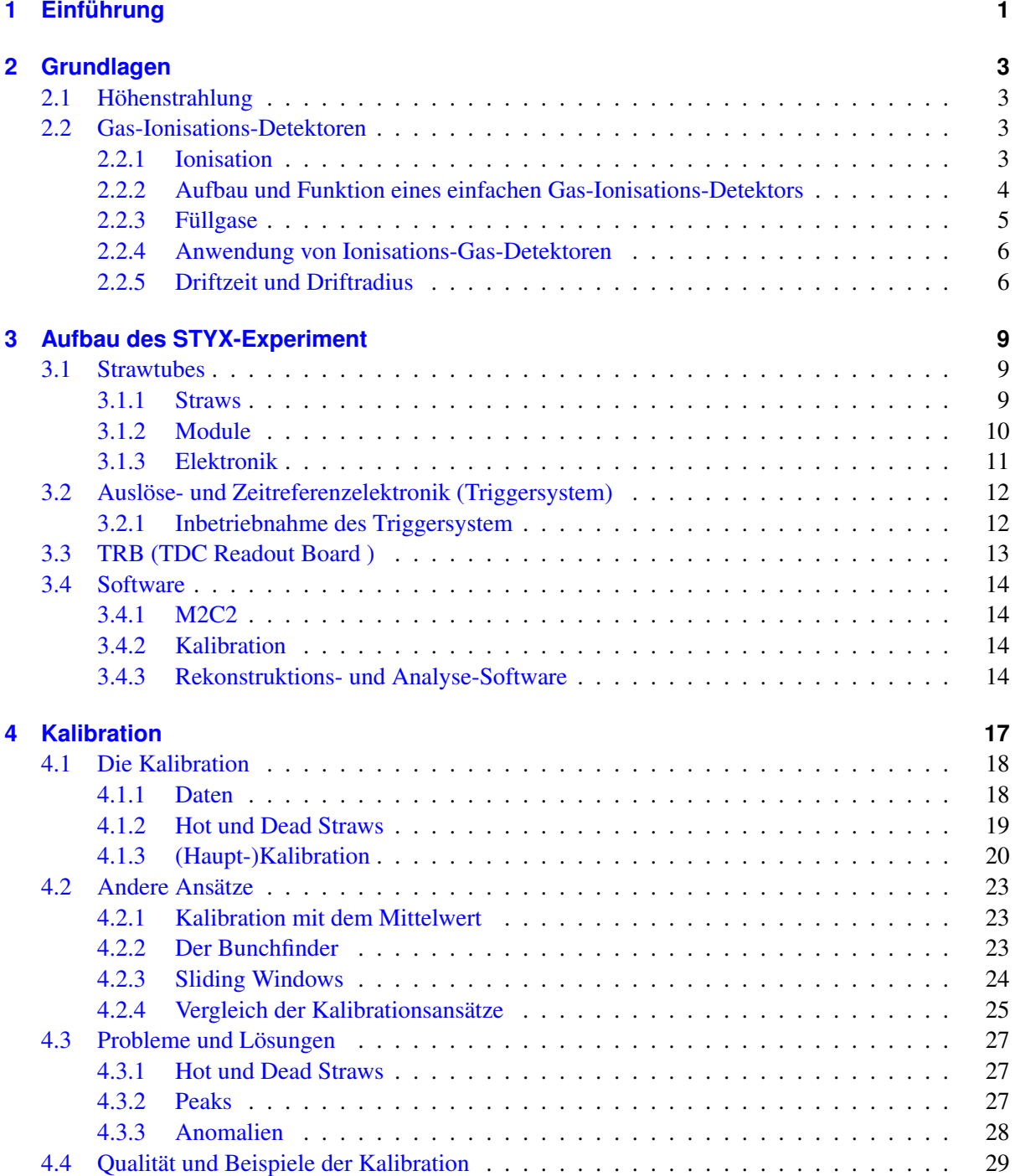

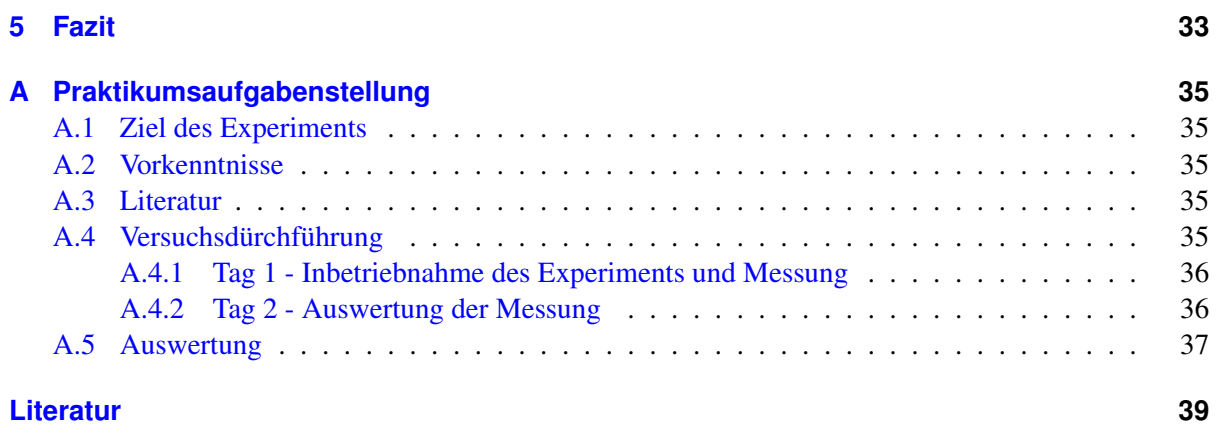

# <span id="page-6-0"></span>**Kapitel 1 Einführung**

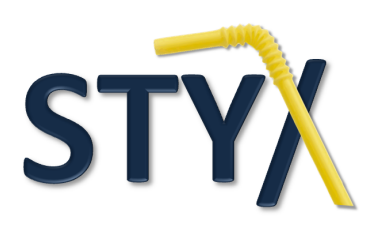

"STYX (griechisch für Wasser des Grauens) ist in der griechischen Mythologie neben Acheron, Lethe, Kokytos, Phlegethon und Eridanus ein Fluss der Unterwelt und eine Flussgöttin.[...] Entsprechend der Sage stellt der Fluss Styx die Grenze zwischen der Welt der Lebenden und dem Totenreich Hades dar."*[a](#page-6-1)* Ganz wie sein Namensvetter bildet auch der Teilchendetektor STYX eine Grenze zwischen Micround Makrokosmos.

<span id="page-6-1"></span>*<sup>a</sup>* Aus Wikipedia der freien Enzyklopädie, 29.5.2012 (http://de.wikipedia.org/wiki/Styx)

Das STYX-Experiment (Straw Tube Young student eXperiment) besteht aus einem Straw-Tube-Gasdetektor, sowie einem Szintillationstrigger. Ersterer basiert auf Elementen des Straw-Tube-Trackers (STT) [1], welcher Teil des abgebauten ZEUS-Detektors war. STYX ist ein Ausbildungsversuch für den Bereich des Trackings mit modernen Gasdetektoren. Es wird Wissen in den Bereichen nukleare Elektronik, Gasdetektoren und Höhenstrahlung vermittelt sowie eine Einsicht in die Computer-gestützte Datenanalyse gewährt.

Wesentliche Eigenschaft für Straw-Tube Detektoren ist, dass die Position eines Teilchens sehr gut bestimmt werden kann, denn es kann nicht nur festgestellt werden, welchen Straw ein Teilchen passiert hat, sondern mittels Driftzeitmessung auch der Abstand zum Zentrum des Straws bestimmt werden. Da sich durch Hardwareeigenschaften die Driftzeitverteilungen der einzelnen Straws stark unterscheiden, bedarf es einer Kalibration der Daten. Aufgabe dieser Arbeit war es verschiedene Ansätze für eine solche Kalibration zu entwickeln. Diese sollten softwaretechnisch implementiert und qualitativ verglichen werden. Parallel zur Entwicklung der Kalibration, sollten Hardwareprobleme bereits während der Inbetriebnahme des Experiments entdeckt und behoben werden.

In Kapitel [2](#page-8-0) werden zunächst die zum Verständnis des Experiments notwendigen Grundlagen dargestellt. Kapitel [3](#page-14-0) beschreibt den Aufbau des Experiments. Nach diesen Grundlagen wird in Kapitel [4](#page-22-0) die Funktionsweise verschiedener Kalibrationen detailiert beschrieben und verglichen. Auch die Identifikation von Hardwaredefekten wird hier behandelt. Nach einem Fazit in Kapitel [5](#page-38-0) findet sich im Anhang die Aufgabenstellung für STYX als Praktikumsversuch.

# <span id="page-8-0"></span>**Kapitel 2**

# **Grundlagen**

### <span id="page-8-1"></span>**2.1 Höhenstrahlung**

Mit Höhenstrahlung bezeichnet man zwei zusammenhängende Phänomene: einerseits die Strahlung, die aus dem Weltraum auf die Erdatmosphäre trifft, auch primäre Höhenstrahlung, genannt und andererseits die Strahlung, die dabei produziert wird und teilweise bis zur Erdoberfläche reicht, auch sekundäre Höhenstrahlung genannt. Primäre Höhenstrahlung setzt sich zusammen aus solarer, galaktischer und extragalaktischer Strahlung, wobei die Zusammensetzung mit 87% von Protonen dominiert ist. Ein weiterer nicht zu vernachlässigender Teil, (12%) sind Alphateilchen. Der restliche und somit geringste Teil besteht aus ionisierten schwereren Atomkernen. Beim Auftreffen dieser Teilchen auf die Erdatmosphäre wird durch die Wechselwirkung mit der Atmosphäre ein Teilchenschauer erzeugt, die sekundäre Höhenstrahlung. Es entstehen im Wesentlichen Protonen, Neutronen und alle Arten von Pionen. Pionen zerfallen aufgrund ihrer kurzen Halbwertszeit nahezu direkt in γ-Strahlung oder bei geladenen Pionen in Myonen und Myonneutrinos. Myonen haben eine, zu Pionen, verhältnissmäßig lange Halbwertszeit, sodass ein Großteil dieser die Erdoberfläche erreicht, bevor sie in Elektronen und Neutrinos zerfallen. Da Bremsstrahlung quadratisch reziprok von der Masse des bremsstrahlenden Teilchens abhängt, konnen die leichten Elektronen nicht auf der Erde nachgewiesen werden. So bleiben zum Nachweis der Höhenstrahlung die Protonen, Neutronen, γ-Strahlung, Bremsstrahlung und die Myonen. Speziel in STYX werden vor allem Myonen betrachtet, da diese im Bezug auf Spurrekonstruktion, die am einfachsten zu beobachtende Komponente ist.

### <span id="page-8-2"></span>**2.2 Gas-Ionisations-Detektoren**

Gas-Ionisations-Detektoren, im folgenden Gasdetektoren, bilden einen wesentlichen Teil heutiger Detektortechnik. Gasdetektoren basieren alle auf dem gleichen Prinzip: ionisierende Strahlung erzeugt Elektronen-Ionen-Paare in einem Gasmedium. Durch ein angelegtes elektrisches Feld werden diese getrennt und können nachgewiesen werden. Die ersten Gas-Ionisations-Detektoren sind die Ionisations-Kammer, der Proportionalitäts-Zähler und der Geiger-Müller-Zähler. Die Aufbauten sind ähnlich, der wesentliche Unterschied besteht in der angelegten Spannung und damit der genutzten physikalischen Effekte. Alle heutigen Gasdetektoren wie MWPC (Multi Wire Proportional Chamber), Drift-Kammer und TPC (Time Proportional Chamber) basieren auf diesen Ursprungstypen.

#### <span id="page-8-3"></span>**2.2.1 Ionisation**

Ionisation ist das Herauslösen eines oder mehrerer Elektronen aus einem Atom. Dabei bleibt das Atom als positiv geladenes Ion zurück. In einem Gasdetektor können verschiedene Strahlungsarten nachgewiesen werden, sofern diese direkt oder indirekt ionisierend sind. Als direkt ionisierende Strahlung gilt α- und β-Strahlung bzw. geladene Teilchen, die in der Lage sind Elektronen aus einem Atom zu lösen. Hierzu benötigt man im Allgemeinen mehr als 5 eV Ionisationsenergie. Als indirekt ionisierend gelten Photonen und Neutronen, wobei es hier keiner Mindestenergie bedarf, da es z.B. auch durch Kernreaktionen zur Ionisation kommen kann. In einem Gasdetektor kann die Art und die Zusammensetzung des Gases angepasst werden, um gezielt eine bestimmte Art von Strahlung zu untersuchen.

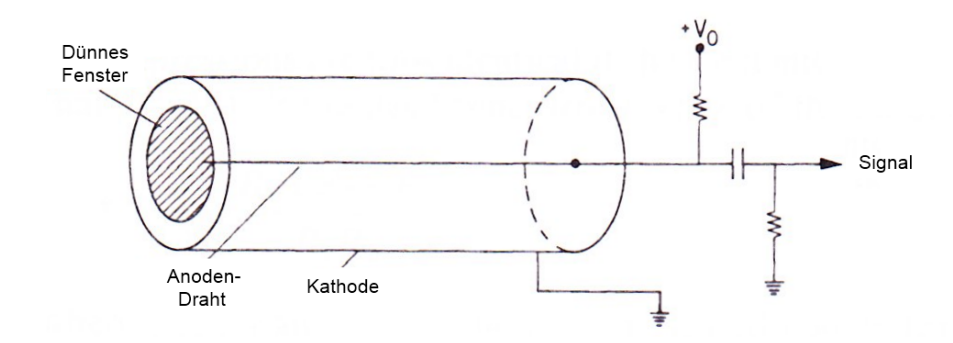

<span id="page-9-0"></span>**2.2.2 Aufbau und Funktion eines einfachen Gas-Ionisations-Detektors**

Abbildung 2.1: Aufbau eines simplen zylindrischen Gasdetektors [2]

Zur Verdeutlichung der Funktionsweise soll nun ein möglichst einfacher Gasdetektor beschrieben werden. Ein solcher Gasdetektor ist zylindrisch und hat einen Draht im Zentrum, der als Anode verwendet wird, während die zylindrische Hülle als Kathode dient. Die Kammer selbst ist mit einem Gas mit geringer Ionisationsenergie, wie z.B. Argon, Helium oder Xenon, gefüllt. Anhand von Abbildung [2.2](#page-10-1) soll die Funktionsweise in Abhängigkeit der Spannung verdeutlicht werden. Wird keine oder eine sehr kleine Spannung angelegt, rekombinieren die Elektron-Ion-Paare und können nicht nachgewiesen werden (Abbildung [2.2](#page-10-1) Bereich I). Im nächst höheren Spannungsbereich werden die Elektron-Ion-Paare im elektrischen Feld getrennt und driften zur Anode/Kathode, wo sie einzeln nachgewiesen werden können (Abbildung [2.2](#page-10-1) Bereich II), was dem Arbeitsbereich einer Ionisations-Kammer entspricht. Eine derart geringe Ladung nachzuweisen ist jedoch recht aufwendig.

Erhöht man die Spannung weiter, ist in der Nähe des Drahtes das elektrische Feld so groß, dass die Primärelektronen so weit beschleunigt werden, dass sie beim nächsten Stoß mit einem Gasatom weitere Elektron-Ion-Paare erzeugen. Dies pflanzt sich in einer Kaskade fort, wobei dieses Phänomen "Avalancheeffeckt" genannt wird. Bei der Erhöhung der Spannung in diesem Bereich ist die Menge der entstehenden Paare anfänglich proportional zur Anzahl der Initialpaare und damit zur Energie der ionisierenden Strahlung. Daher wird dieser Bereich auch Proportionalitäts-Bereich genannt und entspricht dem Funktions-Bereich des Proportionalitäts-Zählers (Abbildung [2.2](#page-10-1) Bereich III). Dieser Effekt setzt ein wenn der Energiegewinn zwischen zwei Stößen größer als die effektive Ionistionsenergie des Gases ist.

Bei weiterer Erhöhung der Spannung konvergiert die Anzahl der erzeugten Elektron-Ion-Paare, da ab einer gewissen Anzahl die Elektronen sich gegenseitig abschirmen und es zu einer Sättigung kommt. Dies geht so weit, dass unabhängig von Strahlungs-Energie oder -Art, die gleiche Anzahl von Paaren erzeugt wird. Dieser Bereich ist der Arbeitsbereich des Geiger-Müller-Zählers (Abbildung [2.2](#page-10-1) Bereich IV). Ein weiteres Erhöhen der Spannung führt zu einer kontinuierlichen Entladung und hat für den Nachweis von ionisierender Strahlung keinen weiteren Nutzen. Wichtig ist, dass bei allen Spannungsbereichen der Nachweis der Teilchen nicht durch ein Einsammeln der Ladung geschieht, sondern die

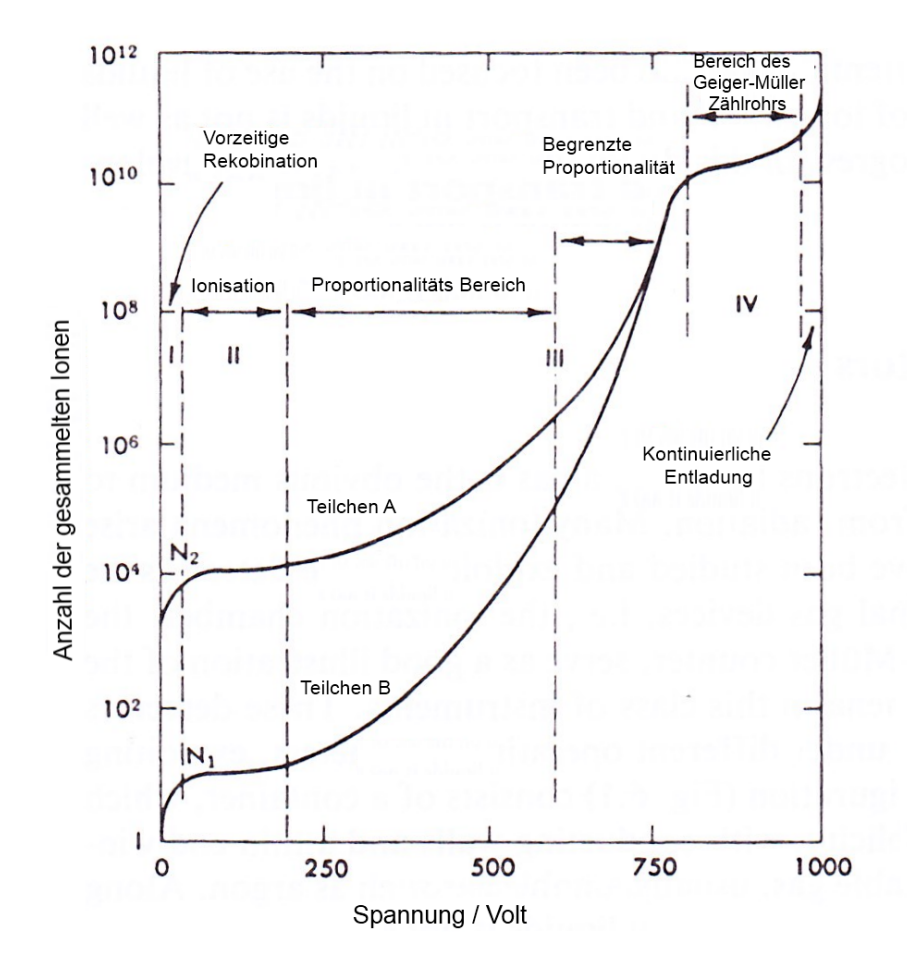

<span id="page-10-1"></span>bei der Reaktion entstandenen Ionen durch Induktion ein Signal erzeugen.

Abbildung 2.2: Ionisationsverhalten von Gasdetektoren in Abhängigkeit der Betriebsspannung [2]

#### <span id="page-10-0"></span>**2.2.3 Füllgase**

Für ein gutes Füllgas sollte gelten: die Menge an Elektronen-Ionen-Paaren pro Energieverlust der ionisierenden Strahlung sollte möglichst hoch sein, die Proportionalität zwischen der Energie des zu detektierenden Teilchens und der Anzahl produzierten Elektronen sollte bei gegebener Spannung konstant sein, die Totzeit (Zeit in der aufgrund vorangegangener Detektion keine neue Detektion statt finden kann) sollte kurz sein und die Elektronenausbeute (Anzahl der Sekundärelektronen je Primärelektron) sollte groß sein. Im Allgemeinen werden Edelgase gewählt, da diese die geringsten Felder für eine Kaskadenreaktion brauchen und keine Vibrations- und Rotationszustände haben, da diese Energie des zu detektierenden Teilchen aufnehmen würden ohne dass diese zur Detektion beitragen. Aufgrund der geringen Kosten und der relativ hohen spezifischen Ionisation wird meist Argon verwendet. Nachteil von Argon ist die relativ geringe Elektronenausbeute von  $10^3 - 10^4$ , da es bei höheren Feldern zu kontinuierlichen Entladungen kommt. Dies passiert, da Argon eine hohe Anregungsenergie hat. Wird diese bei der Kaskadenreaktion erreicht, werden beim Abregen Photonen freigesetzt welche genug Energie besitzen um weitere Sekundärelektronen freizusetzen. Dieses Problem kann durch das Hinzugeben eines molekularen Gases, wie z.B. *CO*2, welches die Photonen absorbiert und die Energie durch Stöße wieder abgibt, behoben werden. Ein solches Gas wird als "Quencher"-Gas bezeichnet. Durch die Hinzugabe eines elektronegativen Gas, d.h. ein Gas welches in einen energetisch günstigeren Zustand durch die Aufnahme von Elektronen gelangt, kann man die Elektronenausbeute ohne eine kontinuierliche Entladung weiter steigern. Allgemein können die Nachweiseigenschaften des Detektors durch die Kombination von Gasen dieser drei Arten gesteuert werden.

#### <span id="page-11-0"></span>**2.2.4 Anwendung von Ionisations-Gas-Detektoren**

In heutigen Detektoren werden zumeist die bereits zuvor erwähnten MWPC (Mult Wire Proportional Chamber), die Driftkammer und die TPC (Time Proportional Chamber) genutzt. Die Funktionsweise der MWPC und der Driftkammer soll im Folgenden grob skizziert werden. Die MWPC verwendet mehrere in einer Ebene angeordnete, parallele Anodendrähte zwischen zwei Kathodenplatten. Die Spannung ist für den Proportionalitätsbereich der Gasverstärkung eingestellt, um einerseits schnell und mit geringer elektronischer Verstärkung elektrische Signale zu erzeugen und andererseits eine gute Energieauflösung zu erhalten. Diese Konfiguration liefert eine eindimensionale Ortsauflösung in der Größenordnung des Abstandes der Drähte. Durch einen Vergleich von benachbarten Drähten kann diese Auflösung noch verbessert werden. Wird das Signal von beiden Drahtenden abgegriffen, kann der Draht als Spannungsteiler aufgefasst werden und es ist möglich die Position in zwei Dimensionen zu berechnen, wobei sich dies negativ auf die Energieauflösung auswirkt.

Bei der Driftkammer werden ebenfalls viele Drähte in einer Gas gefüllten Kammer zum Nachweis verwendet. Hier wird die Ortsauflösung durch die Driftzeit bestimmt. Dies ermöglicht größere Drahtabstände, höhere Auflösungen und eine nicht parallele Drahtanordnung. Es verringert sich jedoch im Vergleich zur MWPC die mögliche Detektionsrate deutlich. Eine Möglichkeit dies zu umgehen sind Driftröhren, wie sie z.B. im STYX-Experiment verwendet werden.

Bei obigen Detektoren kann in einem gewissen Rahmen auch die Energie des Teilchens bestimmt werden. Aufgrund der endlichen Driftzeit haben diese Detektoren teilweise sehr hohe Totzeiten. Dies bereitet bei hohen Teilchenraten Probleme. Aus diesem Grund wurden Straw-Tubes entwickelt. Die Straw-Tubes sind kleine strohhalmartige Röhrchen, welche im Folgenden als Straws bezeichnet werden. Diese arbeiten ähnlich einer MWPC, jedoch anstatt die Hochspannung auf einer Kathodenplatte anzulegen, wird diese an eine Metal beschichtete Röhre mit einem geerdeten Draht im Zentrum angelegt. Für einen Detektor werden viele dieser Straws kombiniert. Da jedem Draht ein eigenes elektromagnetisches Feld zugeordnet ist, können sowohl höhere Raten gemessen werden als auch eine bessere Verlässlichkeit sichergestellt werden, da beim Ausfall eines einzelnen Straws der Detektor weiter betrieben werden kann. Durch Verwendung eines externen Triggers können Driftzeitmessungen durchgeführt und das Auflösungsvermögen deutlich verbessert werden. Da aus der Driftzeit der Driftradius bestimmt werden kann, nicht aber die genaue Position, wird erst durch die Kombination mehrerer Straws eine zweidimensionale Auflösung erziehlt. Die Auflösung am ZEUS-Straw-Tube-Tracker, an dem die im STYX-Experiment verwendeten Module zuvor verbaut waren, betrug etwa  $140 \,\mu m$  [3] -  $250 \,\mu m$  [4].

#### <span id="page-11-1"></span>**2.2.5 Driftzeit und Driftradius**

Die erzeugten Elektronen und Ionen werden entlang der Feldlinien zur Anode bzw. Kathode hin beschleunigt. Daher kommt es zu regelmäßigen Stößen mit dem Gas, sodass die Geschwindigkeit stark reduziert wird. Dies fürt zu einer konstanten Durchschnittsgeschwindigkeit. Diese kann in Abhängigkeit von der Stärke des elektrischen Feldes bestimmt werden. Berechnet man die Feldstärke in Abhängigkeit vom Abstand zum Nachweis-Draht, kann anhand der Driftzeiten der Driftradius bestimmt werden. Dafür ist es sinnvoll, extern den Nullzeitpunkt z.B. mit einem oder mehreren Szintillatoren fest zu legen.

Für einen zylindrischen Gasdetektor ergibt sich folgender Zusammenhang zwischen Driftradius und Driftzeit [2]:

<span id="page-12-0"></span>
$$
r(t) = \left(a^2 + \frac{\mu \cdot C \cdot V_0}{\pi \epsilon} \cdot t\right)^{\frac{1}{2}}.
$$
 (2.1)

*a* steht hier für den Radius des Drahtes im Mittelpunkt des Zylinders,  $\mu$  für die Beweglichkeit einer adung.  $C$  für die Kapazität einer zylindrischen Kondensators mit den Abmessungen des Detektors. Vo Ladung, *C* für die Kapazität eines zylindrischen Kondensators mit den Abmessungen des Detektors, *V*<sup>0</sup> für die angelegte Spannung und $\epsilon$ für die elektrische Permittivität des Gases.

# <span id="page-14-0"></span>**Kapitel 3**

# **Aufbau des STYX-Experiment**

<span id="page-14-3"></span>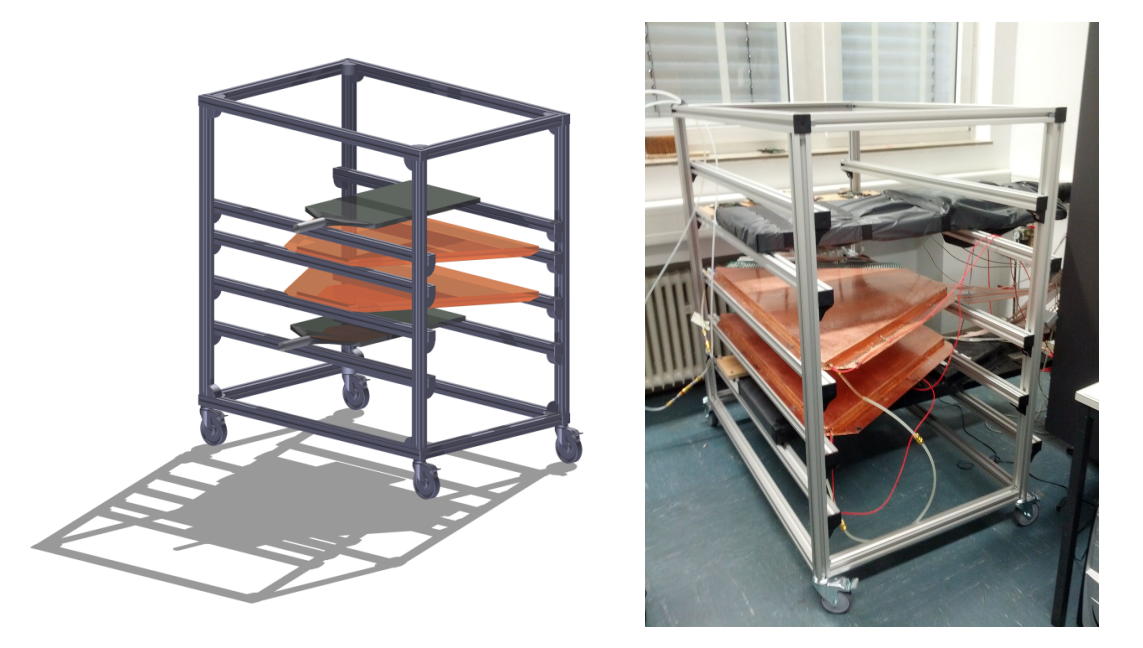

Abbildung 3.1: Aufbau der Straw-Tube-Module mit Szintellatoren, links technische Zeichnung, rechts Foto

Das STYX-Experiment ist im wesentlichen aus vier Komponenten aufgebaut:

- 1. der Trigger aus zwei Szintillatoren und der Triggerlogik,
- 2. dem Herzstück des Experiments, den Straw-Tube-Modulen mit Gasversorgung und Ausleseelektronik,
- 3. dem TRB, welches die Daten der ersten beiden Komponenten kombiniert und an die vierte Komponente weiter gibt, sowie
- 4. einem Computer mit Analysesoftware.

Diese Komponenten werden im Folgenden näher beschrieben.

### <span id="page-14-1"></span>**3.1 Strawtubes**

#### <span id="page-14-2"></span>**3.1.1 Straws**

Die Straws des STYX-Experiment verwenden als Masse einen Kupfer-Beryllium-Draht [6] mit einem Durchmesser von 50 µm. Der Straw selber besteht aus einem Polyamid, welches auch in sehr dünnen

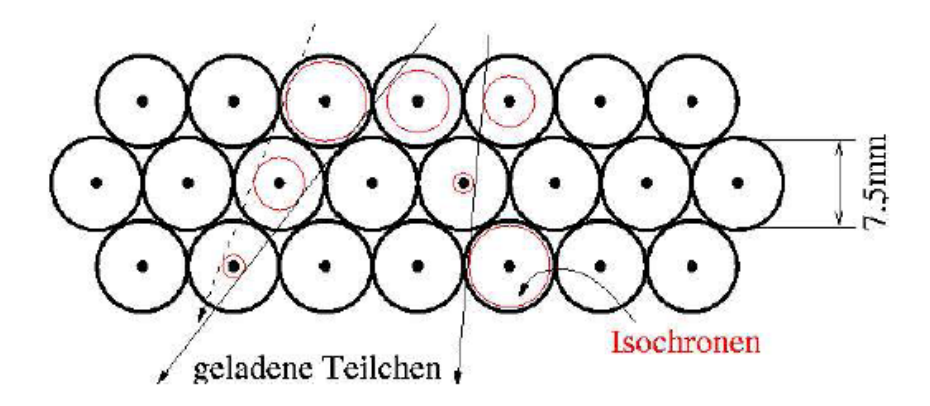

Abbildung 3.2: Straws mit Tracks (Ambiguität zwischen den beiden linken Tracks) [5]

Schichten gut isoliert, und ist mit Aluminium ummantelt. Zwischen dem inneren Draht und der Aluminiumummantelung wird eine Hochspannung von 1850 Volt angelegt. Dieser Wert wurde im ZEUS-Experiment bereits so verwendet und liefert gute Ergebnisse. Der Strom sollte auf einige µA begrenzt werden. Die Straws sind durchströmt mit einem Gasgemisch aus Argon und Kohlendioxid (80:20), wobei Kohlendioxid lediglich als "Quencher"-Gas verwendet wird (siehe Abschnitt [2.2.3\)](#page-10-0). Am ZEUS-Experiment wurden verschiedene Mischverhältnisse und Gase (Xe/CO2) getestet und diese Kombination hat sich als bestes Verhältnis zwischen Auflösungsvermögen und Nachweiswahrscheinlichkeit herausgestellt [7]. Der Gasfluss sollte ungefähr 11,7 · 10<sup>-6 m<sup>3</sup> betragen. Dies ist relativ wenig. Um zu<br>überprüfen ob das Gas fließt empfiehlt sich die Installation eines Bubbler am Ende des Aufbaus. Auf</sup> überprüfen, ob das Gas fließt empfiehlt sich die Installation eines Bubbler am Ende des Aufbaus. Auf Grund der geringen Durchflussmenge sollte der Gasdurchfluss einige Zeit vor der Datennahme gestarten werden, um sicher zu stellen, dass der gesamte Detektor gleichmäßig mit Gas gefüllt ist.

### <span id="page-15-1"></span><span id="page-15-0"></span>**3.1.2 Module**

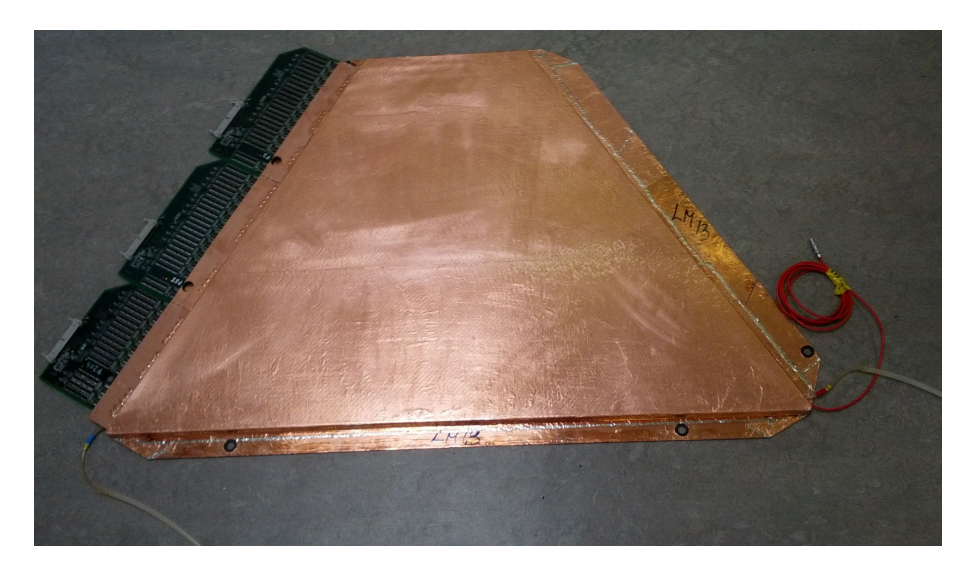

Abbildung 3.3: Ein Modul

Es werden 264 Straws mit drei Lagen zu je 88 Straws als Modul zusammengefasst, eine kleinere Ausführung eines solchen Moduls ist in Abbildung [3.3](#page-15-1) zu sehen. Vier nebeneinader liegende Straws einer Lage teilen sich jeweils eine Hochspannungssicherung. Diese Kombination ermöglicht die Spurrekonstruktion von geladenen Teilchen. Die Länge der Straws in einer Lage variiert zwischen 207 und 1019 mm, da im ursprünglichen ZEUS-Experiment die Module kreisförmig um ein Strahlrohr angeordnet waren. Um die Genauigkeit zu erhöhen werden bei STYX zwei Module mit einem gewissen Abstand zueinander verwendet. Mit diesem Aufbau ist eine zweidimensinaole Spurrekonstruktion möglich.

#### <span id="page-16-0"></span>**3.1.3 Elektronik**

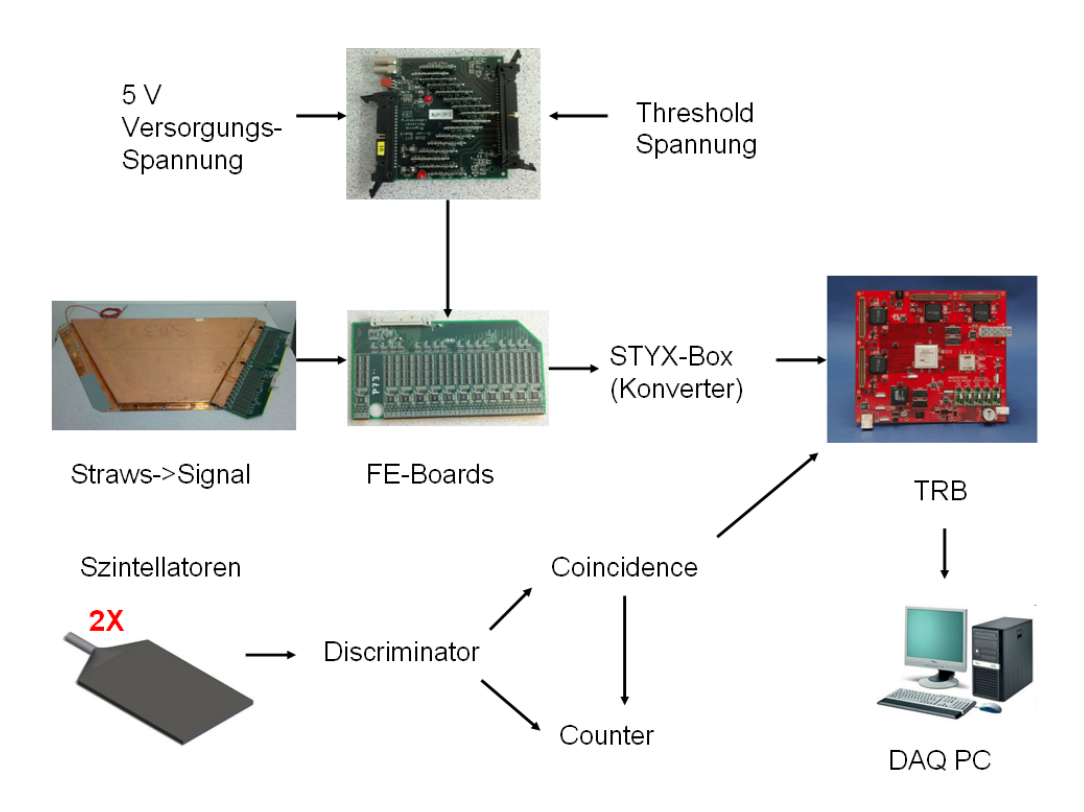

Abbildung 3.4: Struktureller Aufbau der Elektronik

Die Ausleseelektronik ist seitlich direkt an die Module angeschlossen und wird als Front-End-Elektronik (FE) bezeichnet. Zur Auslese werden drei FE-Boards pro Modul verwendet. In der FE-Elektronik wird das von den Straws kommende Signal geformt (pulsformender Verstärker) und gegen eine Referenzspannung diskriminiert. Im Anschluss daran werden die Signale von sechs Straws in einen Kanal zusammengefasst, wobei auf den i-ten Straw eine Verzögerung von ≈ *i* · 200 ns aufaddiert wird um eine spätere Unterscheidbarkeit der einzelnen Straws zu gewährleisten (Multiplexing). Dies wurde getan, um die Anzahl der Auslesekanäle und somit auch der Kabel zu reduzieren. "Driver Boards" werden verwendet, um die Stromversorgung der FE-Boards sicherzustellen, zu stabilisieren und die extern zu wählende Schwellspannung an die Diskriminatoren auf den FE-Boards zu übertragen. Die Schwellspannung legt fest ab welcher Signalstärke ein Signal als Treffer gezählt wird. Wobei bei den Driver-Boards darauf zu achten ist, dass zur Erzeugung einer konstanten Versorgungsspannung eine deutlich höhere Spannung an einem Wiederstand reduziert wird. Durch diese Reduktion heizt sich das Board an der Unterseite stark auf. Das Signal wird von den FE-Boards in die so genannte "STYX-Box" gegeben, welche als Adapter zwischen ZEUS-Kabeln und TRB-Sockeln zu verstehen ist. Von dieser läuft das Signal weiter zum TDC Readout-Board.

### <span id="page-17-0"></span>**3.2 Auslöse- und Zeitreferenzelektronik (Triggersystem)**

Damit die genommenen Daten in einer handhabbaren Größenordnung bleiben, werden nur dann Daten genommen, wenn sich ein detektierbares Teilchen durch den Detektor bewegt. Um dies festzustellen werden zwei Szintillatoren (oberhalb und unterhalb des Detektors) verwendet und Daten aus dem Hauptdetektor gelesen, wenn beide simultan ein Signal geben (Koinzidenz). Zu beachten ist, dass die beiden Szintillatorplatten eine Tiefe von 70 cm haben, was der Größe des Detektors in dieser Dimension entspricht. In der Breite ist die Ausdehnung des Szintillators jedoch nur 43 cm, was ungefähr der Länge der kürzeren Straws im Detektor entspricht. Dies lässt sich in Abbildung [3.1](#page-14-3) recht gut visualisieren. Aus diesem Grund sind die zu erwartenden Zählraten der kurzen und langen Straws ungefähr gleich.

#### <span id="page-17-1"></span>**3.2.1 Inbetriebnahme des Triggersystem**

Zur Inbetriebnahme des Triggersystems sollten zunächst die Betriebsspannung der Szintillatoren bestimmt werden. Die Szintillatoren sind individuell zu vermessen. Es wird die Zählrate für verschiedene Spannungen vermessen. Es sollte sich eine S-Kurve bilden, bei der das obere Plateau als Punkt der maximalsten Effizienz bei geringen Schwankungen anzusehen ist und damit dem gewünschten Arbeitspunkt entspricht. Ein Beispiel für eine derartige Messung, auch "turn-on curve"genannt, ist in Abbildung [3.5](#page-17-2) und [3.6](#page-17-2) zu sehen. Die Kurve in Abbildung [3.5](#page-17-2) gehört zum oberen Szintillator und entsprechend wurde als Spannung −2100 V gewählt. Beim unteren Szintillator, welcher in Abbildung [3.6](#page-17-2) zu sehen ist, bildet sich trotz extrem hoher Zählraten kein zweites Plateau aus. Bei weiterer Spannungserhöhung besteht das Risiko den Photomultiplier zu beschädigen. Vermutlich wird hier das obere Plateau bzw. der Sättigungsbereich durch andere physikalische Phänomene überlagert, weshalb die zu verwendende Spannung grob auf −1760 V geschätzt wird.

<span id="page-17-2"></span>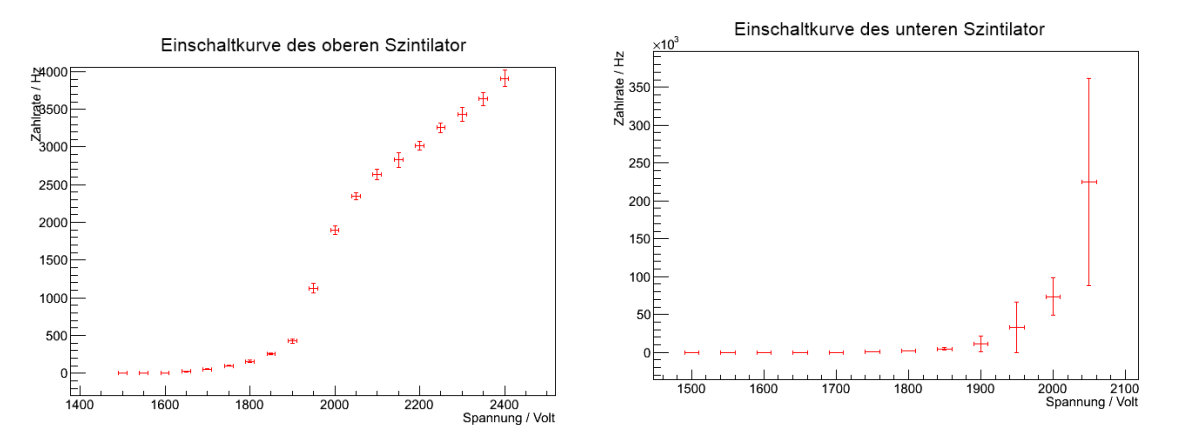

Abbildung 3.5: Einschaltkurve des oberen Szintillators Abbildung 3.6: Einschaltkurve des unteren Szintillators

Nach erfolgreicher Inbetriebnahme der Szintillatoren und der dazugehörigen Triggerlogik, ergibt sich

eine Koinzidenzrate von ca. 16 Hz bei einer theoretisch erwarteten Rate von  $(15, 35 \pm 0, 03)$  Hz. Zu beachten ist, dass beide Szintillatoren stark rauschen. Es wird pro Szintillator eine Rate von 52,2 Hz erwartet. Gemessen werden jedoch Raten zwischen 1.000 bis 3.000 Hz. Dies ist insofern nicht schlimm, da es keine Koinzidenzen zwischen dem Rauschen gibt.

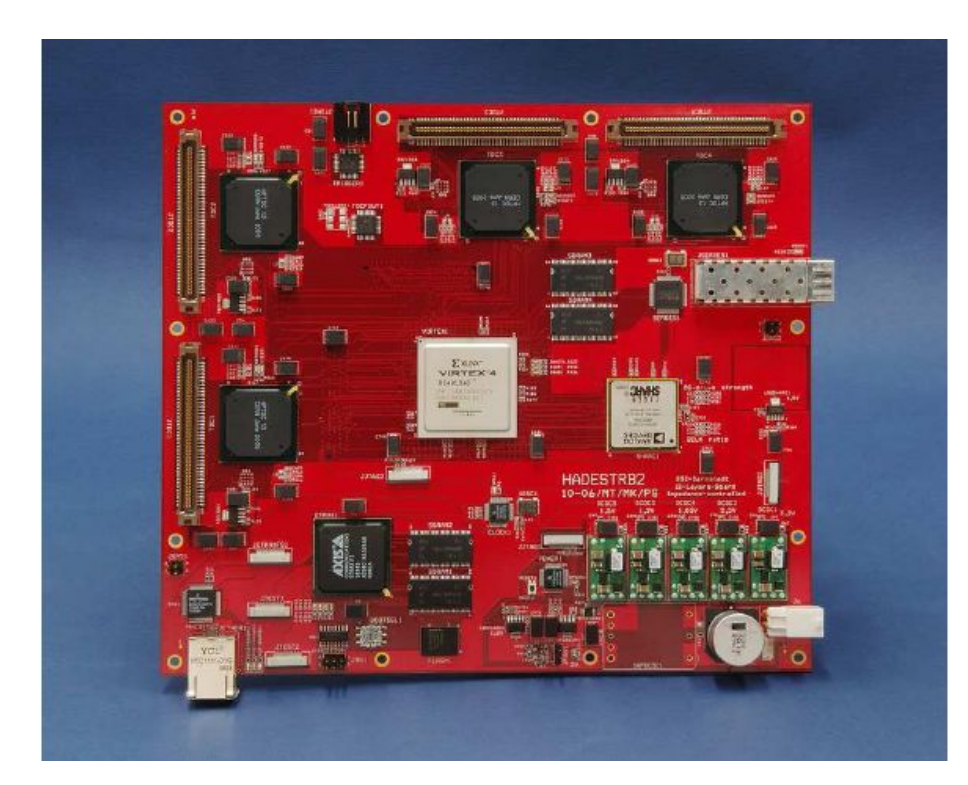

# <span id="page-18-0"></span>**3.3 TRB (TDC Readout Board )**

Abbildung 3.7: TRB (TDC Readout Board) [8]

Das TDC Readout Board [9] ist die für das HADES-Experiment entwickelte Ausleseelektronik und ist mit einem Linux-on-Chip-Betriebssystem ausgestattet. Es hat zur Aufgabe die Zeitinformationen der vom Experiment kommenden analogen Diskriminatordaten in digitale umzuwandeln (TDC) und an einen angeschlossenen Computer weiterzureichen. Sobald der Befehl zur Datennahme erfolgt, zeichnet das TRB permanent alle Signale von den FE-Boards auf und beobachtet gleichzeitig den Trigger-Kanal. Erfolgt kein Trigger-Signal werden die gespeicherten Daten verworfen. Erfolgt ein Trigger-Signal, werden die gespeicherten Daten eines vorher definierten Zeitraums vor dem Trigger-Signal als ein Ereignis zusammengefasst und als binäres Datenpaket an den Client-Rechner gesendet. Der Client-Rechner speichert diese Daten zunächst. Physikalisch erfolgt das Trigger-Signal vor dem Datensignal der Straw Tubes, da der Signalweg der Triggerlogik deutlich schneller ist als der des Straw-Tube-Detektors. Konstruktionsbedingt erwartet das TRB ein Triggersignal nach dem Datensignal, denn es ist viel einfacher ein einzelnes TriggerSignal zu verzögern, als alle Detektorsignale. Zur weiteren Vereinfachung hat das TRB die Fähigkeit zur Verzögerung des Triggersignals bereits integriert.

# <span id="page-19-0"></span>**3.4 Software**

Die Software besteht im Wesentlichen aus aus einem hardwarenahen Datenkonverter ..M2C2", einer Kalibrationsroutine und einer Rekonstruktions- und Analyse-Software.

### <span id="page-19-1"></span>**3.4.1 M2C2**

Die von der Client-Software gespeicherten binären Daten werden von M2C2 auf Ereignis-Basis eingelesen. Da das TRB Anfangs- und Endzeitpunkte des Diskriminatorsignals übergibt, werden in M2C2 die einzelnen Straw-Ereignisse zu einem einzigen Ereigniszeitpunkt zusammengeführt. Die Zeiten des Triggers plus eines Offset aus der kalibration als Referenzzeit für die Daten gesetzt. Der aus sechs Straws bestehende Kanal wird so aufgeteilt, dass die ursprünglichen Signale der einzelnen Straws zurückerhalten werden. Ebenso erfolgt eine Konvertierung der TRB-Nomenklatur zu den korrekten Modul-, Lagenund Straw-Nummern. Sofern vorhanden wird eine Straw-Kalibration angewendet, welche zugleich eine Maskierung für beschädigte Straws enthält.

### <span id="page-19-2"></span>**3.4.2 Kalibration**

Die Kalibration sortiert zunächst fehlerhafte Straws anhand der von M2C2 erhaltenen Daten aus. Die pro Straw gespeicherten Driftzeitdaten befinden sich in einem 200 ns Fenster. Die Breite der Erwarteten Driftzeitverteilung entspricht 80 ns und befindet sich an einer unbekannten Stelle im 200-ns-Fenster, daher findet die Kalibration einen zeitlichen Offset für die Driftzeitdaten eines jeden Straws, sodass die Driftzeitverteilung bei allen Straws zur gleichen Zeit anfängt. Ebenfalls wird die durchschnittliche Breite der Driftzeitverteilung bestimmt, da diese bei verschiedenen Messungen aufgrund von Änderungen in Luftdruck, Gaszusammensetzung und angelegter Spannung variieren kann. Wie dies umgesetzt wird, soll im Rahmen dieser Arbeit in Kapitel [4](#page-22-0) behandelt werden.

### <span id="page-19-3"></span>**3.4.3 Rekonstruktions- und Analyse-Software**

#### **Ereignisrekonstruktion**

Bei der Ereignis-Rekonstruktion werden zunächst Segmente erstellt, d.h. es wird nach Straws in einem Modul gesucht an deren Driftradien in guter Näherung eine Gerade angelegt werden kann. Es wird immer von einem in der mittleren Lage befindlichen Straw in dem ein Treffer aufgetreten ist aus gesucht. Danach werden die vier nächsten Nachbar-Straws, d.h. zwei oberhalb und zwei unterhalb des Straws aus der mittleren Lage auf Treffer untersucht. Im nächsten Schritt wird versucht eine Spur zwischen den Modulen zu finden. Hierzu gibt es zwei verschiedene Algorithmen. Der erste Algorithmus betrachtet die zuvor erstellten Segmente in beiden Modulen und sucht im gegenüberliegenden Modul ein zur Steigung und Position des Segments passendes zweites Segment. Der zweite Algorithmus geht ebenfalls von den erstellten Segmenten in beiden Modulen aus, sucht aber im gegenüberliegenden Modul nur nach zwei Straws die Treffer aufweisen und zur Steigung und Position des Segments im anderen Modul passen.

#### **Monte Carlo Simulationen (MC)**

Die Funktion für Monte-Carlo-Simulationen erlaubt es mit nur wenigen Parametern Ereignisse zu simulieren und an diesen die Qualität und Funktionsweise der Rekonstruktion zu testen. Als Parameter kann die Anzahl der erzeugten Spuren übergeben werden sowie Rauschen und Driftradiusverschmierungs Werte. Der Rauschwert legt fest wie viele zufällige Strawereignisse im Schnitt pro Ereignis zusätzlich

erzeugt werden. Der Verschmierungswert hingegen gibt die Breite der Gaussverteilung an, welche bestimmt wie weit der Radius eines zu einem Track gehörenden Treffer von dem "echten"abweichen darf. Dies wird getan, da die aus der Hardware stammenden Daten durch verschiedenste Einflüsse ebenfalls nicht absolut genau sind und somit getestet werden kann, wie stabil die Rekonstruktion bei derartigen Abweichungen ist.

#### **Eventdisplay**

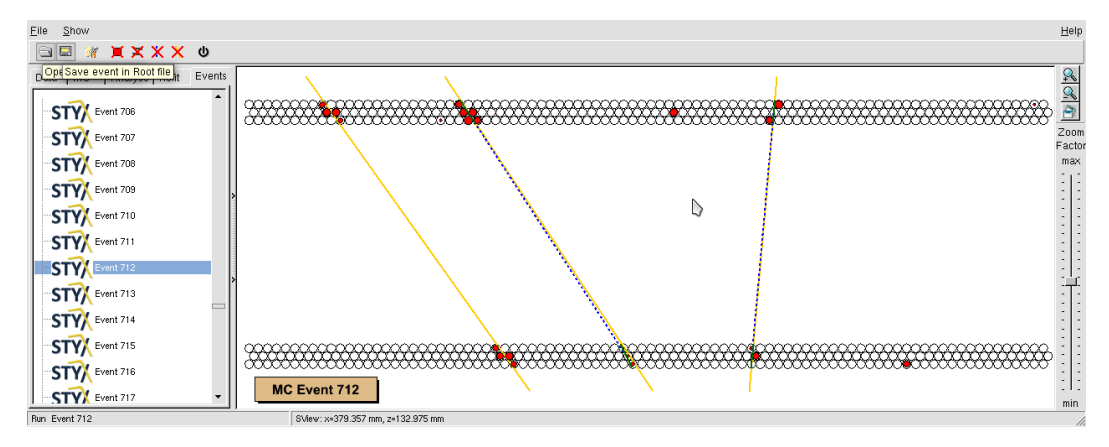

Abbildung 3.8: Eventdisplay aus Monte Carlo Simulation mit rekonstruierten Tracks (blau/gestrichelt) und MC Tracks (Gelb)

Im Eventdisplay können die Treffer, die gefundenen Spuren und im Falle einer Monte-Carlo-Simulation die Original-Spuren angezeigt werden, wobei die beiden Spuralgorithmen farblich unterschiedlich hervorgehoben werden. Weiterhin besteht die Möglichkeit die Rekonstruktion bei ausgewälhlten Ereignissen zu wiederholen. So ist ein direkter Vergleich der beiden Rekonstruktionen möglich. Zu dem können einzelne Elemente an- und abgestellt werden.

# <span id="page-22-0"></span>**Kapitel 4**

# **Kalibration**

Das Auslesefenster eines Straws hat eine Größe von 200 ns, die zum maximalen Driftradius korrespondierende Zeit beträgt aber nur ca. 80 ns (Siehe hierzu auch Abbildung [4.1\)](#page-22-1). Da die Position der zum Driftradius korrespondierenden Daten innerhalb der 200 ns nicht fest definiert ist, muss für jeden Straw eine separate Kalibration durchgeführt werden, um diese Position zu bestimmen. Die Kalibration verschiebt den zeitlichen Nullpunkt der Strawdaten. Dies geschieht durch die Bestimmung der minimalen Driftzeit, welche den Beginn der zum Driftradius korrespondierenden Daten repräsentiert, bzw. der Beginn des grünen Bereichs in Abbildung [4.1.](#page-22-1) Da nur so die Ergebnisse für alle Straws gleich behandelt werden können. Des Weiteren wird so bereits störendes Rauschens entfernt, wobei dieses über die gesamten 200 ns verteilt ist. Teilweise um weiteres Rauschen zu entfernen und zum Erhalt einer Zeit-Ort-Relation wird außerdem die maximale Driftzeit bestimmt, was dem Ende des grünen Bereichs in Abbildung [4.1](#page-22-1) entspricht. Diese legt fest, von welchem Punkt an keine relevanten Daten mehr folgen. Da im Rahmen der Kalibration die notwendigen Daten bereits vorliegen, wird ebenfalls festgestellt, ob ein Straw Hot ist. Dies bedeutet er meldet permanent den Durchgang eines Teilchens. Ebenso werden tote (dead) Straws, also Straws, die nie oder deutlich zu selten ein Teilchen detektieren, gefunden und als solche gekennzeichnet. Straws, die weder hot noch dead sind, aber dennoch die Durchführung einer Kalibration verhindern, werden als kontinuierlich gekennzeichnet.

<span id="page-22-1"></span>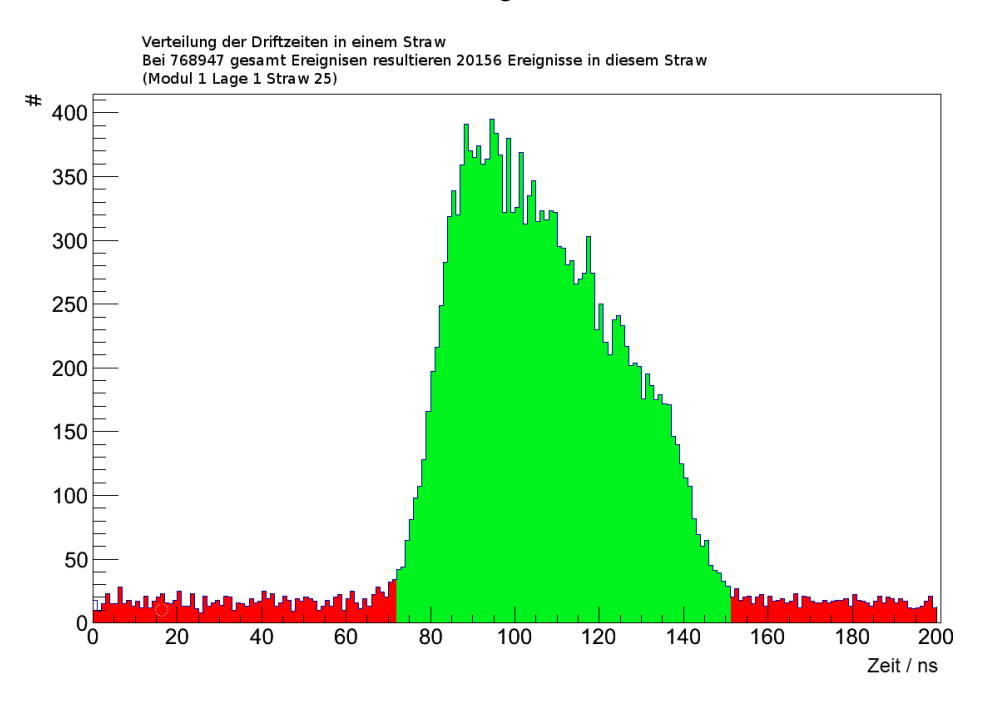

Abbildung 4.1: Beispielhafte Verteilung der gemessenen Driftzeiten ohne Kalibration

### <span id="page-23-0"></span>**4.1 Die Kalibration**

#### <span id="page-23-1"></span>**4.1.1 Daten**

Für die Kalibration wird ein Datensatz mit hinreichend vielen Ereignissen pro Straw benötigt, sodass beim Betrachten aller Daten eines einzelnen Straws und der Darstellung ihrer Häufigkeit als Funktion ihrer gemessenen Driftzeit eine Häufung im zur Driftzeit korrespondierenden Bereich entsteht. Ein gutes Beispiel hierfür ist in Abbildung [4.1](#page-22-1) zu sehen. Der hier rot gekennzeichnete Bereich stellt allgemeines Rauschen da. Der grüne Bereich stellt den zur Driftzeit korrespondierenden Bereich dar, welcher das selbe Rauschen wie im roten Bereich beinhaltet. Betrachtet man nun die gleichen Daten für alle Straws in einer Modul-Lage, wird die Notwendigkeit einer Kalibration deutlicher. Die entsprechenden Daten sind in Abbildung [4.2](#page-23-2) dargestellt, wobei hier die Achsendarstellung aus Übersichtlichkeits-Gründen folgendermaßen geändert wurde: Auf der x-Achse befinden sich nun die 88 Straws aus einer Modul-Lage. Auf der y-Achse ist nun die gemessene Driftzeit, welche zuvor (Abbildung [4.1\)](#page-22-1) auf der x-Achse zu sehen war, aufgetragen. Auf der z-Achse ist in einer Farbkodierung die Anzahl der Ereignisse mit entsprechender Driftzeit im entsprechenden Straw aufgetragen, wobei die Driftzeiten, wie auch in Abbildung [4.1,](#page-22-1) zu Blöcken, im weiteren auch "Bins" genannt, von 1 ns zusammengefasst werden.

<span id="page-23-2"></span>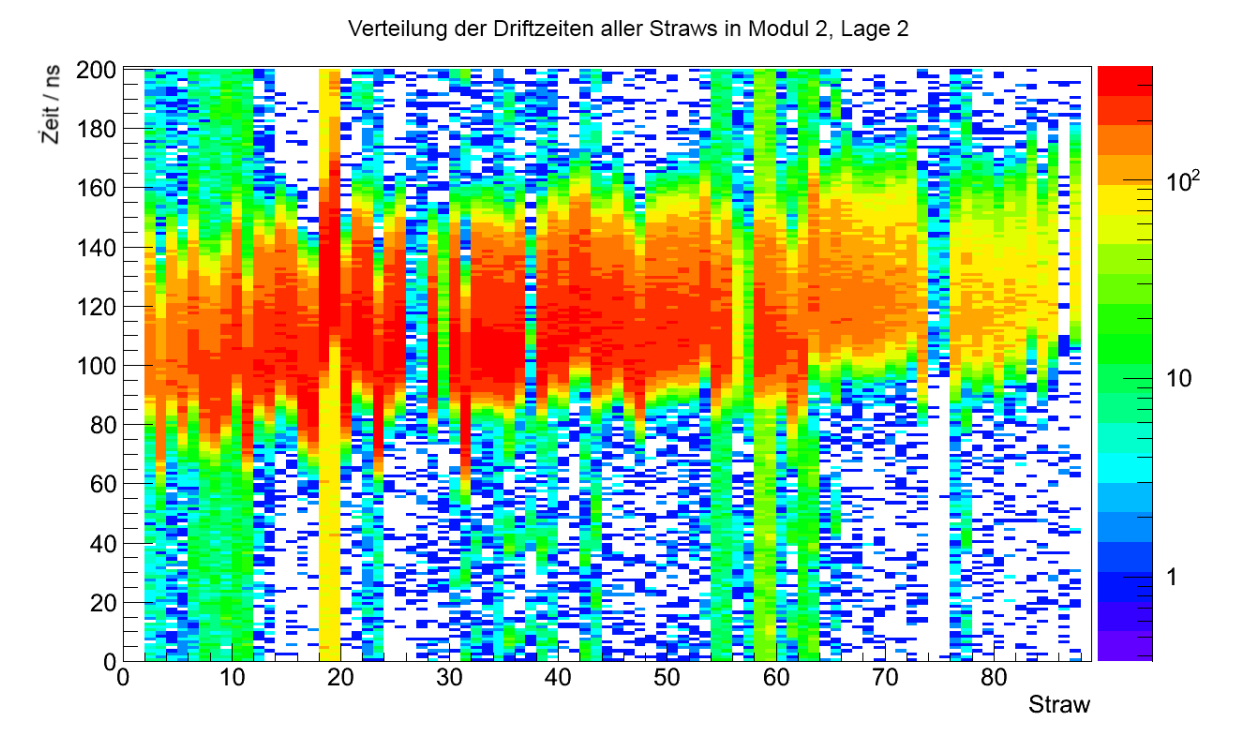

Abbildung 4.2: Beispielhafte Treffer-Verteilung für alle Straws in Modul 2, Lage 2

#### <span id="page-24-0"></span>**4.1.2 Hot und Dead Straws**

Beispiele für Hot und Dead Straws sind in Abbildung [4.2](#page-23-2) zu finden. So sind Straw 18 und 19 Hot Straws (auf Grund verstärkten Rauschens) und Straw 26 und 27 Dead Straws. Die Bestimmung von Hot und Dead Straws erfolgt aus der Anzahl der Ereignisse pro Straw im Verhältnis zur Gesamtzahl der Ereignisse. Als Hot werden alle Straws gekennzeichnet, für die gilt:

<span id="page-24-1"></span>
$$
\frac{\text{#Ereignisse pro Straw}}{\text{#Events}} > 0,0273. \tag{4.1}
$$

Als Dead wird ein Straw bezeichnet, für den gilt:

<span id="page-24-2"></span>
$$
\frac{\text{#Ereignisse pro Straw}}{\text{#Events}} < 0,0029. \tag{4.2}
$$

Diese Methode hat sich in der Praxis als effektiv erwiesen. In wenigen Fällen, wie in Straws 74 und 75 aus Abbildung [4.2,](#page-23-2) werden Straws aussortiert, obwohl sie die angestrebte Verteilung aufweisen. Dies ist insofern nicht schlimm, da die Anzahl der Ereignisse nicht ausreicht um eine hinreichend gute Kalibration durchzuführen, sodass in wenigen Einzelfällen eine spätere Kalibration von Hand nötig ist. Die beiden Hot Straws 18 und 19 in Abbildung [4.2](#page-23-2) weisen ebenfalls die erwünschte Verteilung auf, jedoch ist so viel Rauschen vorhanden, dass die Verwendung der Straws die Qualität der Messung verschlechtern würde.

<span id="page-24-3"></span>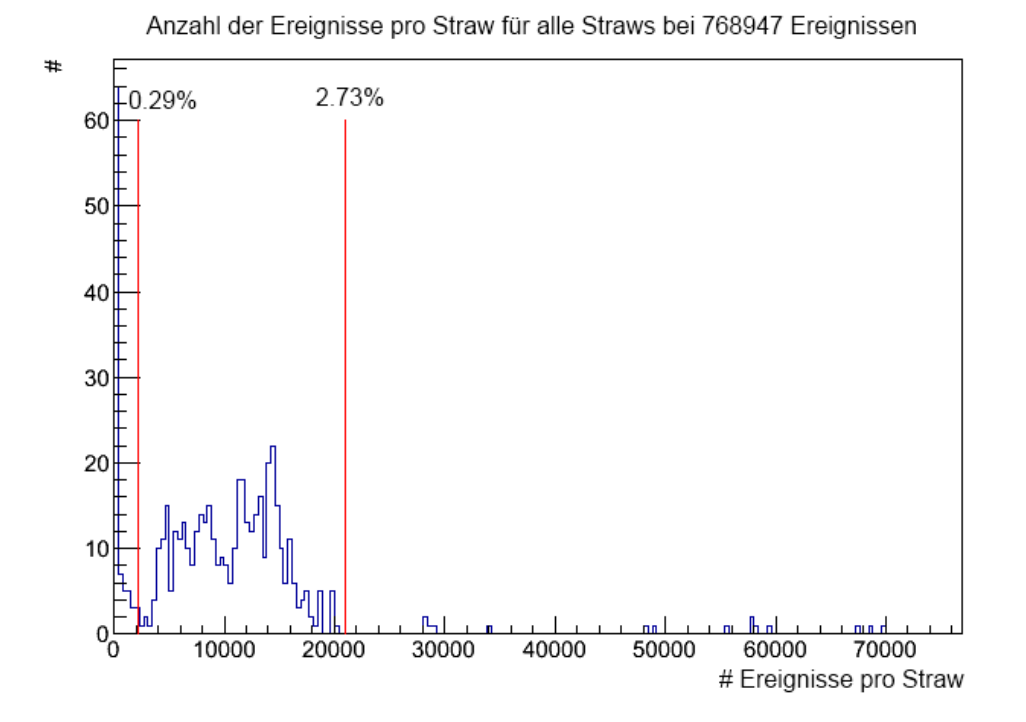

Abbildung 4.3: Verteilung der Anzahl der Treffer pro Straw

Die Werte aus Gleichung [4.1](#page-24-1) und [4.2](#page-24-2) wurden aus Abbildung [4.3](#page-24-3) bestimmt. Hier wurde die Anzahl der Ereignisse pro Straw aufgetragen. Der Grund weshalb sich hier keine Gauss-Verteilung ergibt, ist in Abbildung [4.4](#page-25-1) zu sehen, in der die Anzahl der Ereignisse pro Straw gegen die Strawnummer aufgetragen ist. Hier ist klar zu sehen, dass die Verteilung der Ereignisanzahl nicht gleichmäsig ist. Ebenso ¨ ist zu sehen, dass z.B. die obere Grenze für diese Lage weiter herabgesetzt werden könnte, jedoch ist die Ansprechwahrscheinlichkeit (Warscheinlichkeit ein Teilchen zu detektieren) nicht für alle Lagen gleich, was beim Setzen der Grenzwerte zu berücksichtigen ist. Ebenso sollten bei einer Veränderung der Schwellspannung diese Werte angepasst werden.

<span id="page-25-1"></span>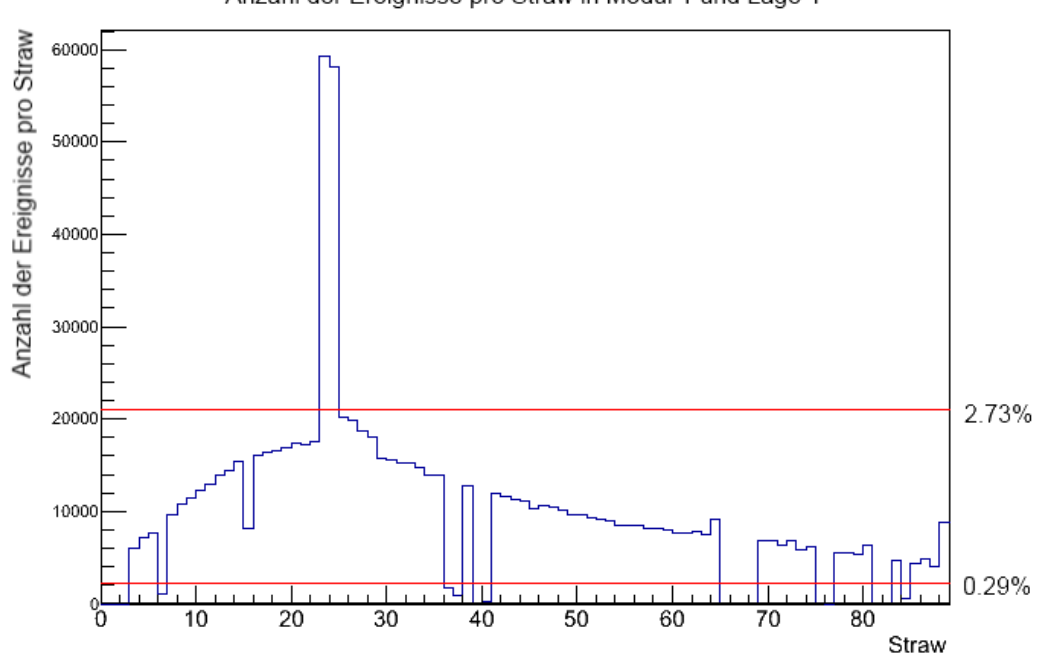

Anzahl der Ereignisse pro Straw in Modul 1 und Lage 1

Abbildung 4.4: Beispielhafte Verteilung der Anzahl der Ereignisse pro Straw in einer Modul-Lage

#### <span id="page-25-0"></span>**4.1.3 (Haupt-)Kalibration**

Für die Kalibration selbst werden Anfang und Ende des dem Driftradius entsprechenden Bereichs gesucht. In Abbildung [4.1](#page-22-1) ist dieser Bereich grün gekennzeichnet und das Rauschen rot makiert.

#### **Nullpunktbestimmung der Driftzeit**

<span id="page-25-2"></span>Zur Bestimmung des Nullpunkts der Driftzeit wird an die Flanke der Verteilung eine Gerade angepasst, um dann den Schnittpunkt dieser Geraden mit der durchschnittlichen Rausch-Höhe als Nullpunkt zu setzen. Zur Anpassung der Geraden muss ein Bereich festgelegt werden, in dem angepasst werden soll. Hierzu wird ein oberer und ein unterer Punkt in der Verteilung bestimmt. Um diese zu erlangen wird folgendermaßen vorgegangen:

Zunächst wird die durchschnittliche Rausch-Höhe benötigt. Zur Bestimmung des Durchschnittsrauschens wird bestimmt, welcher Bin die meisten Einträge besitzt, da dieser ein guter Indikator für die Peak-Position ist. Befindet sich das Maximum in den ersten 80 ns der Gesamtverteilung, so wird angenommen, dass sich im letzten Drittel der 200 ns Rauschen befindet. Andersherum gilt, sollte sich das Maximum in den letzten 120 ns befinden, so wird das erste Drittel der 200 ns als Rauschen angesehen. Im Beispiel von Abbildung [4.5](#page-26-0) ist Letzteres der Fall und das Rauschen wurde rot gekennzeichnet. Aus

<span id="page-26-0"></span>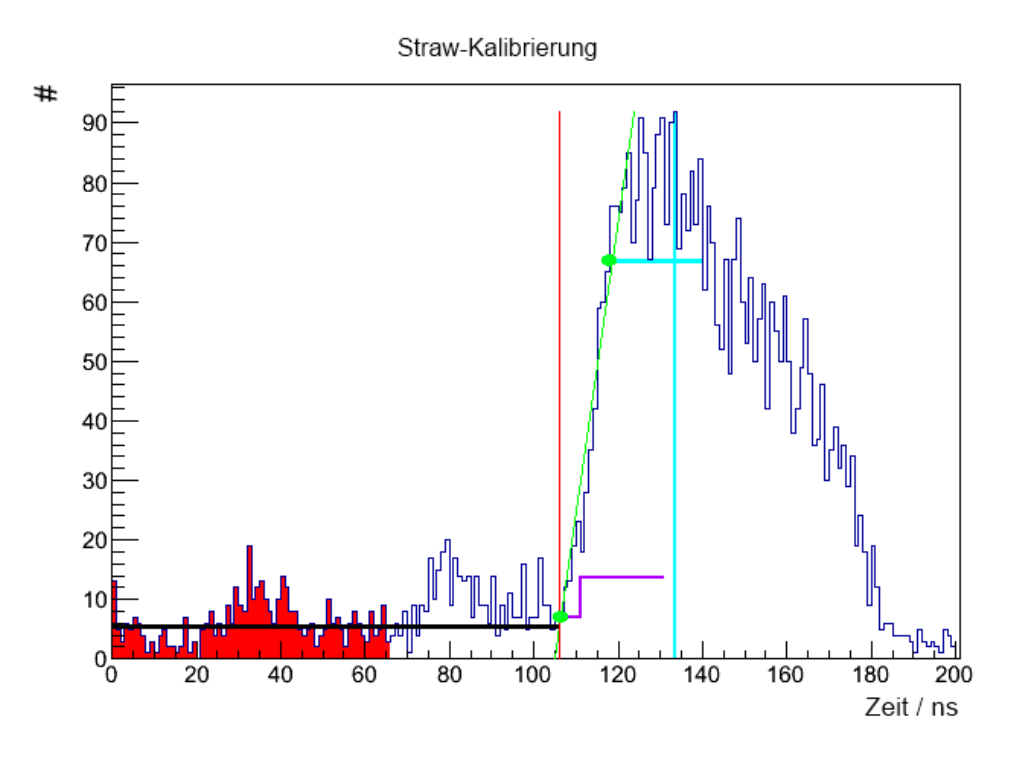

Abbildung 4.5: Schematische Darstellung der Kalibration

dem Rauschen wird die durchschnittliche Rauschhöhe bestimmt, welche in Abbildung [4.5](#page-26-0) als schwarze horizontale Linie gekennzeichnet ist. Die Asymmetrie in der Wahl der Granzwerte von 120 zu 80 wurde aufgrund der erwarteten Asymmetrie des Peaks gewählt. Des Weiteren wurde ein Drittel der Gesamtbreite gewählt, da dies der größte Wert ist, bei dem nahezu sichergestellt werden kann, dass kein Teil des Peaks als Rauschen angesehen wird.

Zur Bestimmung des oberen Punkts wird abermals die Position des größten Bins verwendet. In Abbildung [4.5](#page-26-0) ist dies die hellblau gefärbte vertikale Linie. Nun wird von der Spitze dieser Linie ausgehend betrachtet, ab welcher Höhe eine Mindestbreite des Peaks von 20 ns vorhanden ist, was mit der horizontalen hellblauen Linie gekennzeichnet ist. Der Punkt, an dem diese Linie die Verteilung auf der linken Seite des Peaks berührt, wird als oberster Punkt verwendet.

Zur Bestimmung des unteren Punkts wird nun von links ausgehend ein Bin gesucht, welches genau so wie seine fünf folgenden Bins mindestens so groß ist wie das durchschnittliche Rauschen. Ist dies der Fall, wird überprüft, ob die darauf folgenden 20 Bins größer sind als die doppelte Bin-Höhe, Grafisch dargestellt wird dies durch die lila Linie in Abbildung [4.5.](#page-26-0) Sollte diese Bedinungen zutreffen, wird der Bin als unterer Punkt verwendet, ansonsten wird weiter gesucht. Durch dieses Vorgehen wird vermieden, dass statistische Schwankungen im Rauschen für Signal gehalten werden, wobei sich 5 und 20 Bins als gut verträgliche Zahlen mit der erwarteten Steigung des Peaks, dessen Breite und unterschiedlichen Signal-Rausch-Verhältnissen herausgestellt haben.

Nun wird eine Gerade an die Datenpunkte zwischen oberem und unterem Punkt, beide in Abbildung [4.5](#page-26-0) grün makiert, angepasst. Der Schnittpunkt dieser Linie mit dem durchschnittlichen Rauschen ergibt nun den Nullpunkt der Driftzeit, welcher in Abbildung [4.5](#page-26-0) als rote vertikale Linie gekennzeichnet ist. Es

könnte natürlich direkt der untere Punkt als Nullpunkt verwendet werden, da dieser wie in Abbildung [4.5](#page-26-0) häufig mit dem über die Geradenanpassung gefundenen Wert übereinstimmt. Dies wird in einer anderen Kalibration auch genutzt, im Allgemeinen ist es hier jedoch sinnvoller eine Geradenanpassung zu verwenden, da auf diese Weise etwaige Schwankungen ausgeglichen werden.

Für den Fall, dass z.B. oberer und unterer Punkt weniger als 7 ns oder weiter als 30 ns von einander entfernt sind wird davon ausgegangen, dass die Ergebnisse nicht akkurat sind und es wird eine alternative Kalibration durchgeführt. Die Werte haben sich hierbei als empirisch sinnvoll erwiesen. Es gibt weitere Parameter, wie die Größe des Ergebnisses, die auf ihren physikalischen Sinngehalt überprüft werden und wenn nötig eine alternative Kalibration aufgerufen wird. Sollten auch die alternativen Kalibration keinerlei sinnvolle Daten produzieren, wird der Straw als kontinuierlich gekennzeichnet und es wird davon ausgegangen, dass keine sinnvollen Daten enthalten sind. Eine erklärung der alternativen Kalibrationen finden sich in Abschnitt [4.2.](#page-28-0)

#### <span id="page-27-0"></span>**Bestimmung der maximalen Driftzeit**

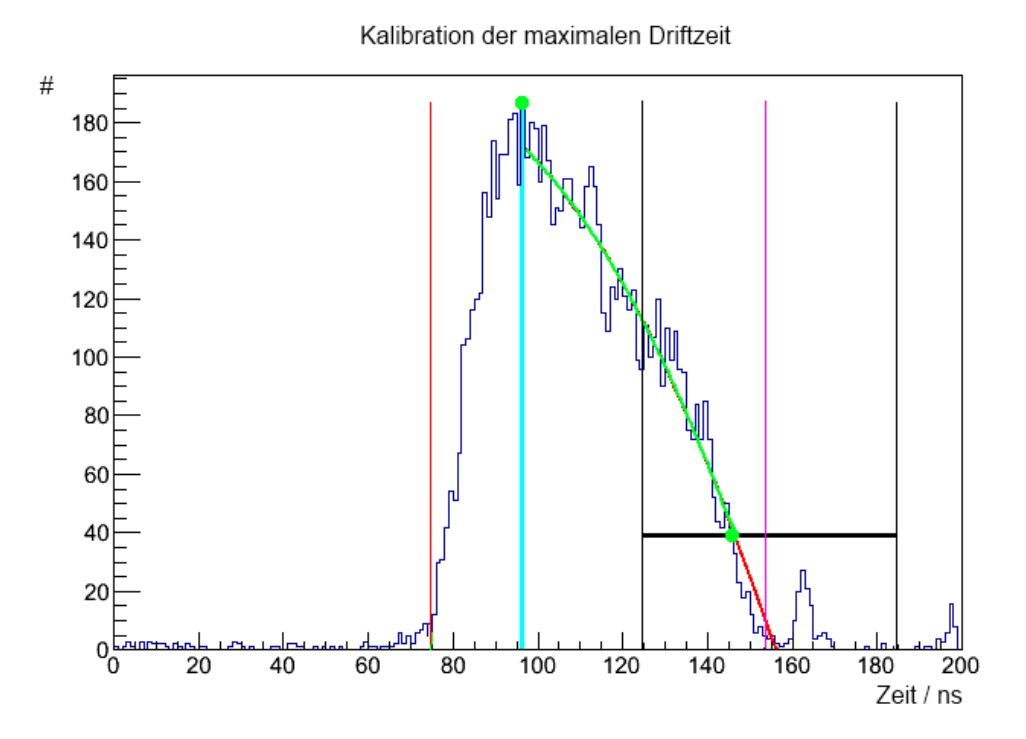

Abbildung 4.6: Schematische Darstellung der Bestimmung der maximalen Driftzeit

Die maximale Driftzeit ist die Differenz zwischen Nullpunkt der Driftzeit und dem Ende der Verteilung. Zur Bestimmung des Endes der Verteilung wird folgendermaßen vorgegangen: ein Polynom zweiter Ordnung wird an die Rückseite der Verteilung angepasst und der Schnittpunkt dieser Funktion mit dem Rauschen als maximale Driftzeit gesetzt. Hierzu werden abermals zwei Punkte bestimmt, zwischen denen die Anpassung durchgeführt werden soll.

Die Bestimmung des ersten Punktes ist sehr einfach. Es wird lediglich das höchste Bin verwendet, welches durch durch die hellblaue vertikale Linie in Abbildung [4.6](#page-27-0) repräsentiert ist.

Die Bestimmung des zweiten Punktes ist etwas komplexer. Hierzu wird zunächst von dem zuvor bestimmten Nullpunkt der Verteilung (*t*0) ausgegangen. Es wird ein Fenster zwischen *t*<sup>0</sup> + 50 ns und *t*<sup>0</sup> + 110 ns erstellt, in dem der zweite Punkt gefunden werden soll, da dies dem Rahmen der zu erwartenden Breite der Verteilung entspricht. Dieses Fenster ist repräsentiert durch die zwei schwarzen vertikalen Linien in Abbildung [4.6.](#page-27-0) Nun wird der Mittelwert der gesamten Verteilung bestimmt (horizontale schwarze Linie in Abbildung [4.6\)](#page-27-0). Innerhalb des Fensters, wird von der linken schwarzen Linie aus der erste Wert gesucht, welcher kleiner ist als dieser bestimmte Mittelwert der Gesamtverteilung. An dieser Stelle wird bewusst nicht das Rauschen der Verteilung verwendet, sondern der Mittelwert der Gesamtverteilung. Dieser hat den Vorteil, dass er deutlich größer ist. Würde ein niedriger Wert wie das Rauschen verwendet, würde die Krümmung im unteren Teil der Verteilung häufig dazu führen, dass bei der Anpassung des Polynoms zweiter Ordnung die Krümmung positiv wird (Parabel nach oben geöffnet). Dies ist, da ein Schnittpunkt mit dem Rauschen bestimmt werden soll, nicht erwünscht. Der Schnittpunkt mit dem Rauschen wird auf diese Weise für alle Straws bestimmt. Da aber alle Straws näherungsweise gleich sind und es daher eine identische maximale Driftzeit geben sollte, wird diese über alle auf diese Weise erfolgreich kalibrierten Straws gemittelt. Der so resultierende Wert wird für alle Straws gesetzt, bei denen erfolgreich  $t_0$  bestimmt wurde. Daher gibt es zur Bestimmung der maximalen Driftzeit auch keine Alternativ-Kalibrationen, denn auf Grund der Mittlung reicht es aus einige Straws gut zu kalibrieren.

# <span id="page-28-0"></span>**4.2 Andere Ansätze**

Zur Bestimmung von *t*<sup>0</sup> wurden noch andere Ansätze verfolgt, da bei Störungen in der erwarteten Driftzeitverteilung nicht immer eine erfolgreiche Kalibration gewährleistet werden kann. Die in Abschnitt [4.1.3](#page-25-2) beschriebene Kalibration war zwar die erfolgreichste, um jedoch eine noch bessere Qualität der Kalibration zu erreichen, wird bei einem Fehlschlag dieser Kalibration zuerst der "Bunchfinder" ausgeführt und sollte auch dieser Probleme aufweisen die "Sliding Window" Kalibration. Im Folgenden sollen diese, sowie ein weiterer Kalibrationsansatz, kurz vorgestellt werden.

### <span id="page-28-1"></span>**4.2.1 Kalibration mit dem Mittelwert**

Diese Kalibration funktioniert sehr ähnlich wie die Hauptkalibration. Der einzige Unterschied ist, dass für den ersten Startpunkt der Geradenanpassung nicht ein Wert größer als das durchschnittliche Rauschen gesucht wird sondern ein Wert größer als der Mittelwert der Gesamtverteilung. Diese Kalibration ist bei sehr großen und sehr kleinen Signal-Rausch-Verhältnissen hilfreich. Nachteil ist jedoch, dass die Breite des Bereiches für die Geradenanpassung kleiner und damit fehleranfälliger wird.

### <span id="page-28-2"></span>**4.2.2 Der Bunchfinder**

Der "Bunchfinder" ist dazu konzipiert eine Anhäufung von Datenpunkten in der Zeit zu finden, welche größer als das Rauschen ist und eine gewisse Mindestbreite hat. Wie bereits erwähnt, liegt in der Hauptkalibration [4.1.3](#page-25-2) der untere zur Geradenanpassung verwendete Punkt häufig sehr nah am Nullpunkt der Driftzeit. Dies wird vom Bunchfinder genutzt. Es wird analog zur Bestimmung der maximalen Driftzeit die durchschnittliche Binhöhe bestimmt. Von der linken Seite der Verteilung wird jetzt nach einem Bin gesucht, der größer ist als dieser Durchschnittswert. Wenn für diesen Punkt weiterhin gilt, dass die 5 darauf folgenden Bins ebenfalls größer sind als die durchschnittliche Binhöhe und die darauf folgenden 30 Bins höher als der erste Bin (welcher potenziell der Nullpunkt der Driftzeitverteilung) plus der

<span id="page-29-1"></span>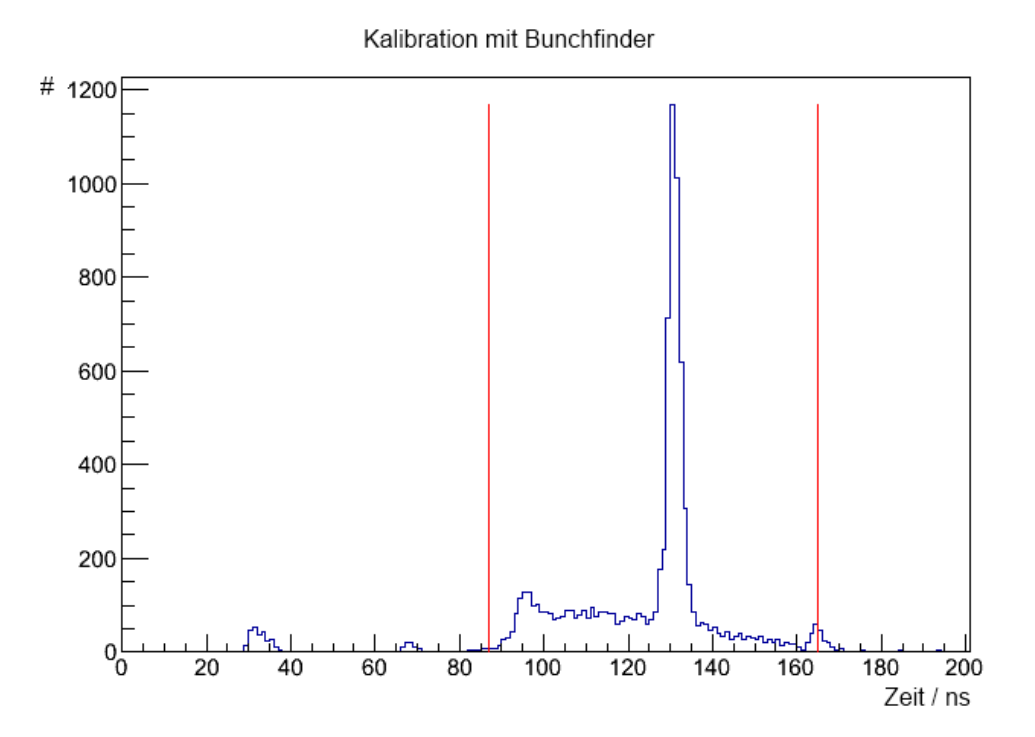

Abbildung 4.7: Beispielhafter Straw für eine Kalibrierung mit dem Bunchefinder

durchschnittlichen Binhöhe sind, wird dieser als Nullpunkt der Driftzeitverteilung gesetzt. Diese Kalibration ist entsprechend nicht anfällig für Fluktuationen der Ereignisanzahl in der Steigung der Driftzeitverteilung, dafür aber anfälliger gegenüber Schwankungen am Fuß der Verteilung. Ein Beispiel für die Möglichkeiten des Bunchfinders ist in Abbildung [4.7](#page-29-1) gezeigt. Ein großer Peak, welcher vermutlich durch elektronisches Rauschen verursacht wurde überlagert die erwartete Driftzeitverteilung deutlich. Jede der anderen Kalibrationen würde hier scheitern oder inkorrekte Ergebnisse produzieren, da immer die Höhe des Peaks essenziell zur Kalibration ist. Ob es sinnvoll ist, einen derartigen Straw zu kalibrieren, bleibt fraglich, da viele falsche Ereignisse produziert würden. Wäre der störende Peak jedoch außerhalb der Verteilung, wäre eine Kalibration sehr sinnvoll, aber für die anderen Kalibrationen immer noch schwierig.

#### <span id="page-29-0"></span>**4.2.3 Sliding Windows**

Diese Kalibration ist in der Lage mit fast allen Arten von Störungen in der Driftzeitverteilung umzugehen und die entsprechenden Straws zu kalibrieren. Zur Kalibration soll unter Verwendung verschieden großer "Binnings" (Zeitspanne über welche die Anzahl der Ereignisse in einem Bin zusammengefasst wird) der Punkt mit der maximalen Steigung gefunden werden. Hierzu wird erst mit Binnings von 15 ns (schwarze Verteilung in Abbildung [4.8\)](#page-30-1) nach der größten Steigung gesucht (grün hinterlegter Bereich in Abbildung [4.8\)](#page-30-1). Diese Steigung (schwarze schräge Linie in Abbildung [4.8\)](#page-30-1) wird später dazu verwendet mit dem Punkt maximaler Steigung (roter Punkt in Abbildung [4.8\)](#page-30-1) eine Gerade (in pink in Abbildung [4.8\)](#page-30-1) zu erstellen, mit deren Hilfe abermals, im Schnittpunkt mit dem Rauschen  $t_0$  bestimmt wird. Nachdem mit Bins der Größe von 15 ns der Punkt maximaler Steigung gefunden wurde, wird iterativ innerhalb dieses 30-ns-Fensters mit jeweils um 1 ns reduzierten kleineren Binnings der Punkt maximaler Steigung immer genauer bestimmt. Dieser ist in Abbildung [4.8](#page-30-1) als roter Punkt gekennzeich-

<span id="page-30-1"></span>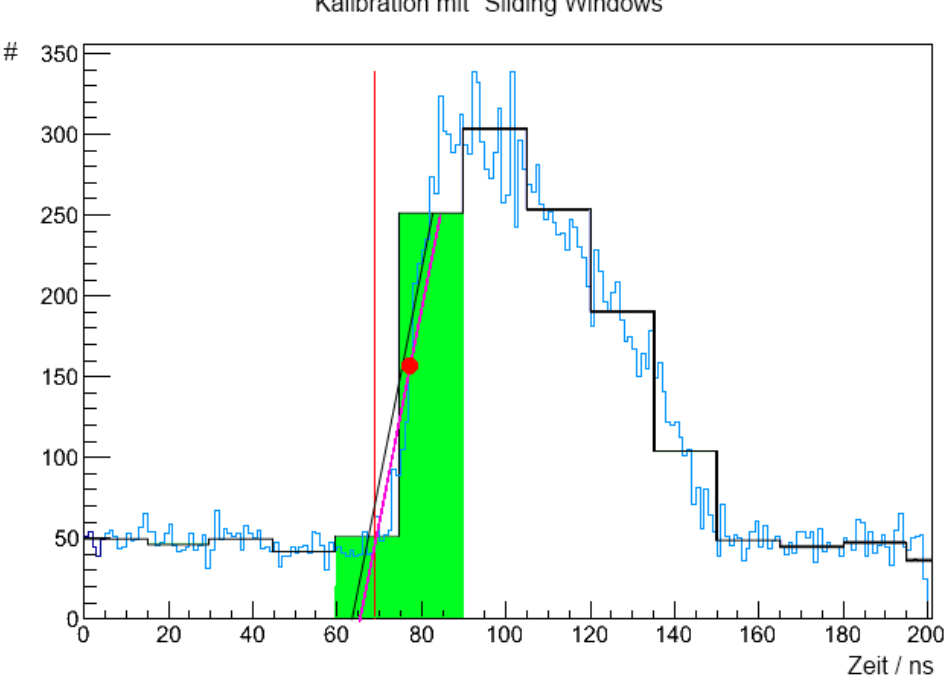

Kalibration mit "Sliding Windows"

Abbildung 4.8: Schematischer Ablauf der Kalibrierung mit Sliding Windows

net. Nach Bestimmung des Schnittpunktes der Gerade mit dem gemittelten Rauschen ergibt sich die rote vertikale Linie als  $t_0$ . Nachteil dieser Kalibration ist eine gewisse Korrelation der minimalen Driftzeit mit dem vorhandenen Rauschen, so treten auch nach der Kalibration Schwankungen zwischen den *t*<sup>0</sup> der Straws untereinander auf, wenn das Signal-Rausch-Verhältnis nicht in allen Straws gleich ist. Auch wenn diese Schwankungen im Bereich weniger ns sind, so erzeugt die Hauptkalibration deutlich geringere Schwankungen.

#### <span id="page-30-0"></span>**4.2.4 Vergleich der Kalibrationsansätze**

Nun sollen die erwähnten Kalibrationen kurz verglichen werden. Hierzu wird die Darstellungsform von Abbildung [4.2](#page-23-2) weiterentwickelt. Die Driftzeitverteilungen werden so verschoben, dass der aus der Kalibration gefundene Nullpunkt mit dem Nullpunkt der y-Achse übereinstimmt. Als Dead oder Hot befundene Straws werden ausgeblendet. Da, wie in Abbildung [4.4](#page-25-1) zu sehen, eine gewisse Verteilung in der Anzahl der Ereignisse pro Straw zu erwarten ist, werden die einzelnen Straws normiert, d.h. jeder Bin-Eintrag eines Straws wird durch die Gesamtanzahl der im Straw vorhandenen Einträge geteilt. Den Unterschied zur nicht normierten Darstellung zeigt sich sehr deutlich beim Vergleich von Abbildung [4.9](#page-31-0) ohne Normierung und Abbildung [4.10](#page-31-0) mit Normierung.

<span id="page-31-0"></span>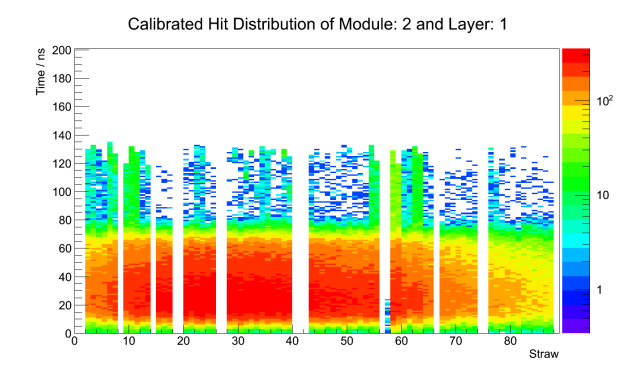

Abbildung 4.9: Kalibrierung mit Hauptkalibration ohne Backup-Kalibrationen ohne Normierung

<span id="page-31-1"></span>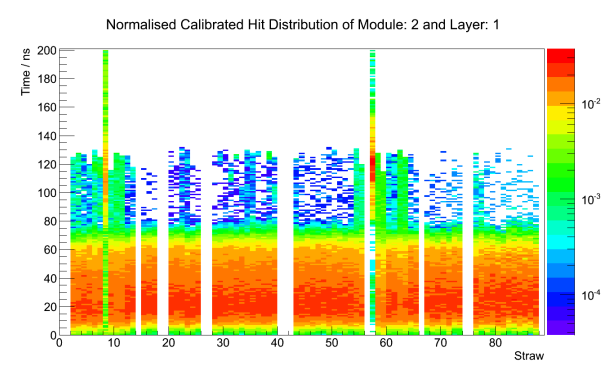

<span id="page-31-2"></span>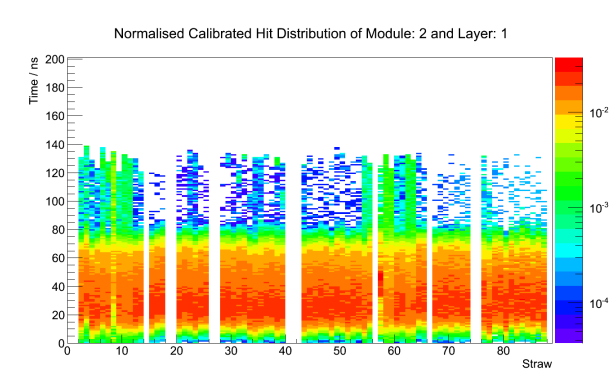

Normalised Calibrated Hit Distribution of Module: 2 and Layer: 1 200 g jme 180  $10<sup>3</sup>$ 160  $140$  $120$  $10<sup>1</sup>$  $100$ 80  $60$  $40$  $\overline{20}$ 

Straw

Abbildung 4.10: Kalibrierung mit Hauptkalibration ohne Backup-Kalibrationen

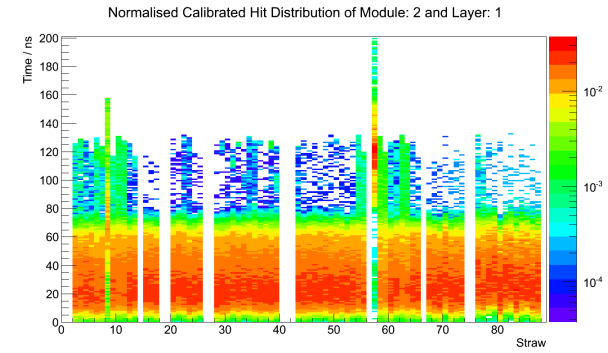

Abbildung 4.11: Kalibration mit Bunchfinder Abbildung 4.12: Kalibration mit Mittelwert anstatt Rauschen

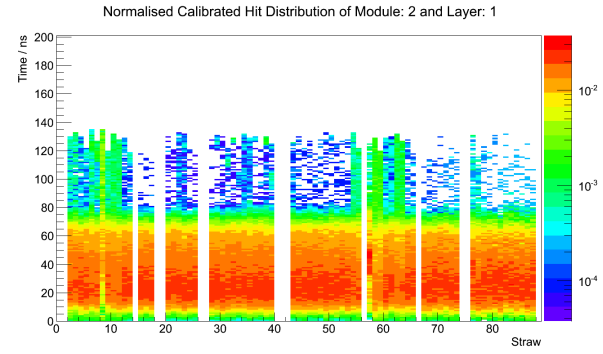

Abbildung 4.13: Kalibration durch Sliding Windows Abbildung 4.14: Verwendete Hauptkalibration mit allen Backup-Kalibrierungen

Im direkten Vergleich sieht man sehr gut, dass die Hauptkalibration mit Backup-Kalibrationen die besten Ergebnisse liefert. Im Detail sieht man in Abbildung [4.10,](#page-31-0) dass bei der Hauptkalibration ein Straw (57) weniger kalibriert wird. Beim Bunchfinder in Abbildung [4.11](#page-31-1) sind es gleich zwei Straws, die gar nicht kalibriert werden. Die Sliding-Window-Kalibration weist aufgrund des schwankenden Signal-Rausch-Verhältnises eine unsaubere Unterkante der *t*<sup>0</sup> auf, denn bildet sich aus den *t*<sup>0</sup> der Straws nach der Kalibration keine hinreichend gerade Linie aus ist dies als Defizit zu deuten, jedoch werden alle Straws innerhalb von 5 ns an die erwarteten Werte gebracht. Aus diesem Grund ist dies auch die zweite Backup-Kalibration. Wird der Mittelwert anstatt des Rauschens wie in Abbildung [4.12](#page-31-1) verwendet, werden einige Straws nicht kalibriert und bei höheren Strawnummern ist die Kante aus den  $t_0$  wenig ausgeprägt. In der Hauptkalibration (Abbildung [4.14\)](#page-31-2) mit dem Bunchfinder als erstes und der Sliding Window Kalibration als zweites Backup werden alle Straws kalibriert und es bildet sich eine deutliche Kannte aus den *t*<sup>0</sup> aus. Lediglich kleinere Abweichungen von der Kante und zwei ohnehin schwierige Straws (8 und 57) weichen etwas stärker ab.

### <span id="page-32-0"></span>**4.3 Probleme und Lösungen**

#### <span id="page-32-1"></span>**4.3.1 Hot und Dead Straws**

In einigen wenigen Fällen haben Straws eine geringe Wahrscheinlichkeit vorhandene Ereignisse auch zu detektieren, haben entsprechend wenig Einträge und werden als Dead makiert, weisen aber dennoch eine korrekte Distribution auf. Für diesen Fall bedarf es einer Nachkalibration per Hand. Ebenso kann auch in einem Hot Straw eine korrekte Verteilung vorhanden sein und, sofern der Grund für die große Anzahl an Einträgen nicht inerhalb der Verteilung liegt, ist auch dieser nutzbar und kann per Hand kalibriert werden. Derartige Verteilungen sind nur mit hohem Aufwand durch ein Programm zu kalibrieren. Da dies sehr selten vorkommt, ist hier die Möglichkeit einer manuellen Kalibration vorzuziehen. Als Beispiel für einen kalibrierbaren Hot Straw ist Abbildung [4.15](#page-32-3) zu sehen, wo in grün die erwartete Driftzeitverteilung vorliegt. Durch den roten, vermutlich durch elektronisches Rauschen verursachten Peak, sind jedoch so viele Einträge vorhanden, dass dieser Straw als Hot angesehen wird. In Abbildung [4.16](#page-32-3) sieht man eine erwartungsgemäße Verteilung mit so wenig Einträgen, dass der Straw als dead angesehen wird. Beide Problematiken können jedoch einzeln durch bessere Einstellung der Schwellspannung unterdrückt werden, wobei das vorkommen der jeweils anderen verstärkt wird.

<span id="page-32-3"></span>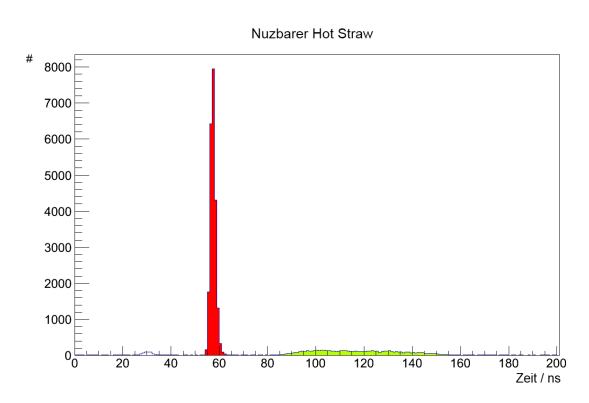

Abbildung 4.15: Hot Straw welcher, dennoch nutzbar ist

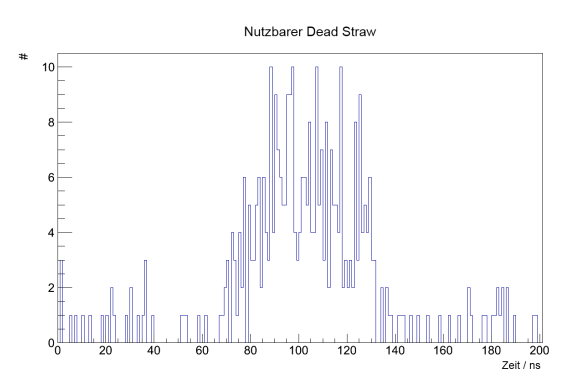

Abbildung 4.16: Extrem wenig Einträge, bei 768947 Gesamtereignissen nur 363 Einträge im Straw

#### <span id="page-32-2"></span>**4.3.2 Peaks**

Elektronisches Rauschen kann zu schmalen aber sehr hohen Peaks führen. Fälschlicherweise werden diese oft als Driftzeitverteilung erkannt. Gelöst wurde dieses Problem auf zwei grundverschiedene Wege. Einerseits wurde die Bedingung eingeführt, dass ein gefundener unterer Punkt hinter sich eine gewisse Anzahl an Punkten haben soll, die mindestens genau so hoch sind, d.h. es wird eine Mindestbreite vorausgesetzt. Dies steuerte zu einer enormen Verbesserung bei, da die Daten-Peaks erfahrungsgemäß deutlich breiter sind als die durch Rauschen entstandenen Peaks. Andererseits konnte durch eine Erhöhung der Schwellspannung das elektronische Rauschen stark unterdrückt werden ohne wesentliche Daten zu verlieren. Das Verschwinden der Peaks bei höheren Schwellspannungen lässt sich beim Auftragen der Driftzeiten für verschiedene Schwellspannungen zeigen. Dies ist in Abbildung [4.17](#page-33-1) zu sehen, wobei hier aufgrund der kurzen Messdauer ein Integral über alle Straws in der ersten Lage des ersten Moduls gebildet wurde. Anhand der Grafik wurde 1 Volt als Wert für die Schwellspannung festgelegt, wobei sich in späteren Messungen herausgestellt hat, dass bei 1,02 Volt das Rauschen noch einmal deutlich reduziert werden kann.

<span id="page-33-1"></span>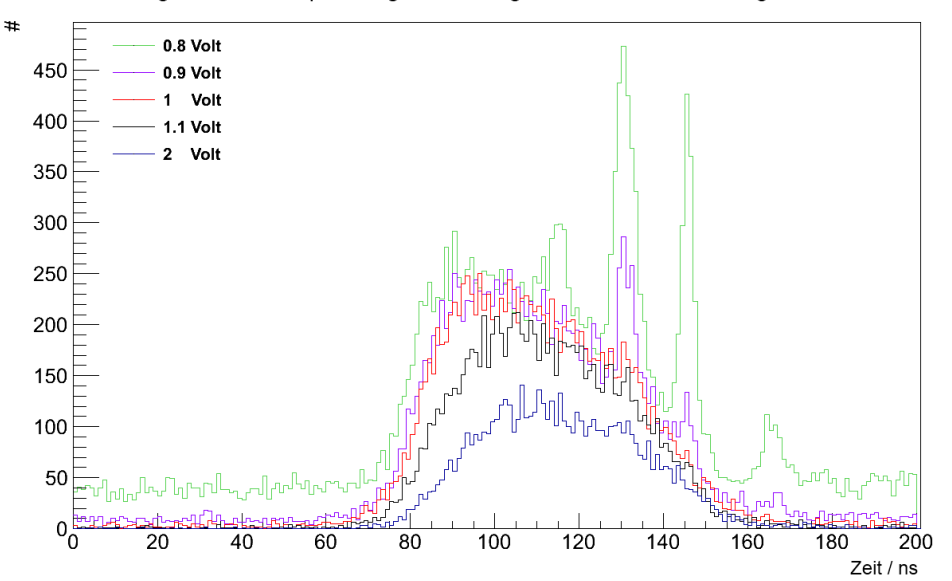

Vermessung der Schwellspannung durch integration der Straws in Lage 1 von Modul 1

Abbildung 4.17: Driftzeitverteilung für verschiedene Schwellspannungen

#### <span id="page-33-0"></span>**4.3.3 Anomalien**

In einigen Fällen ist es dazu gekommen, dass die Daten-Peaks Anomalien aufwiesen. Dies ist insbesondere auf der ansteigenden Flanke problematisch, wenn sich etwa kleinere Peaks dort befinden oder sich Stufen ausbilden. In vielen Fällen werden dann keine sinnvollen Ergebnisse in der Geradenanpassung produziert und die Backup-Kalibrationen sind meistens in der Lage mit den Daten umzugehen. In einigen wenigen Fällen sind die produzierten Ergebnisse jedoch realistisch, entsprechen aber nicht dem gewünschten Ergebnis. Bisher besteht dieses Problem weiterhin, da es sich um eine zu vernachlässigende Anzahl an Vorkommnissen handelt, kann hier ebenso eine manuelle Kalibration vorgenommen werden. Es wäre jedoch denkbar in der Zukunft eine Überprüfung des  $\chi^2$ -Wertes durchzuführen um festzustellen ob die Geradenannassung eine binreichend bohe Qualität aufweist. Das Beispiel einer auf festzustellen ob die Geradenanpassung eine hinreichend hohe Qualität aufweist. Das Beispiel einer auf diese Weise missratenen Kalibration ist in Abbildung [4.18](#page-34-1) zu sehen.

<span id="page-34-1"></span>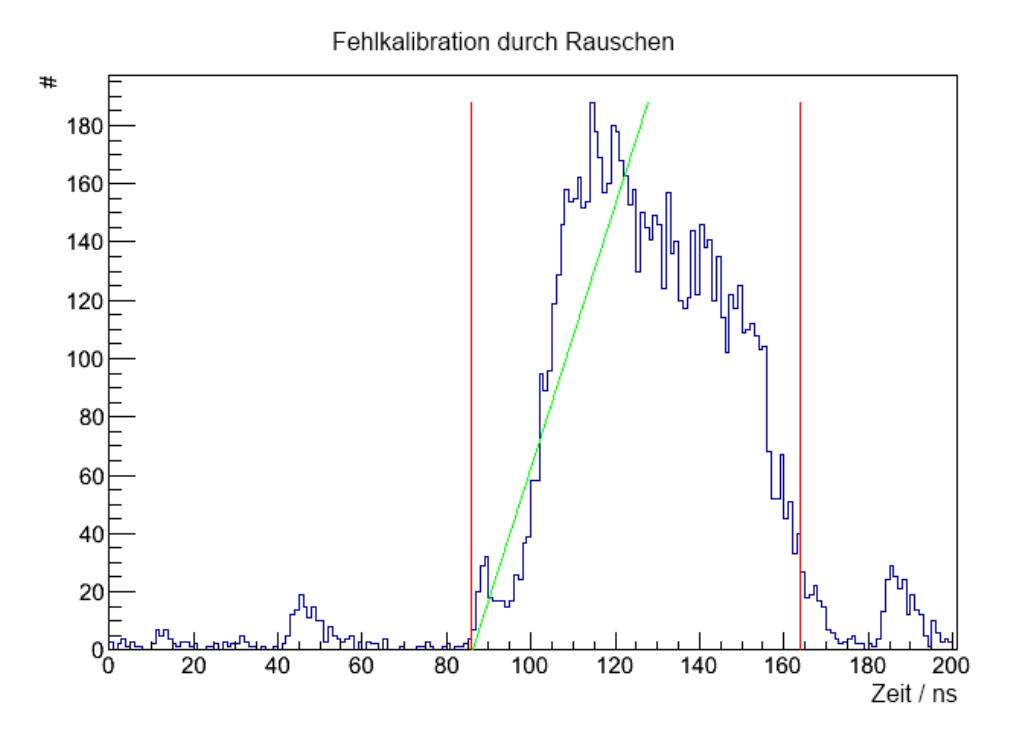

Abbildung 4.18: Fehlerhafte Kalibration durch Rauschen

#### <span id="page-34-0"></span>**4.4 Qualität und Beispiele der Kalibration**

Wie bereits in Abbildung  $4.14$  zu sehen, bildet sich durch das Verschieben von  $t_0$  der einzelnen Straws auf eine Driftzeit von 0 ns eine sehr gleichmäßige Kante aus. Dies ist als Indikator für eine gute Kalibration zu sehen. Abweichungen, wie in Abbildung [4.19](#page-34-2) deutlich zu sehen, stammen meist aus Anomalien in der Verteilung selbst. So ist in Abbildung [4.20](#page-34-2) Straw 63 aus Abbildung [4.19](#page-34-2) zu sehen.

<span id="page-34-2"></span>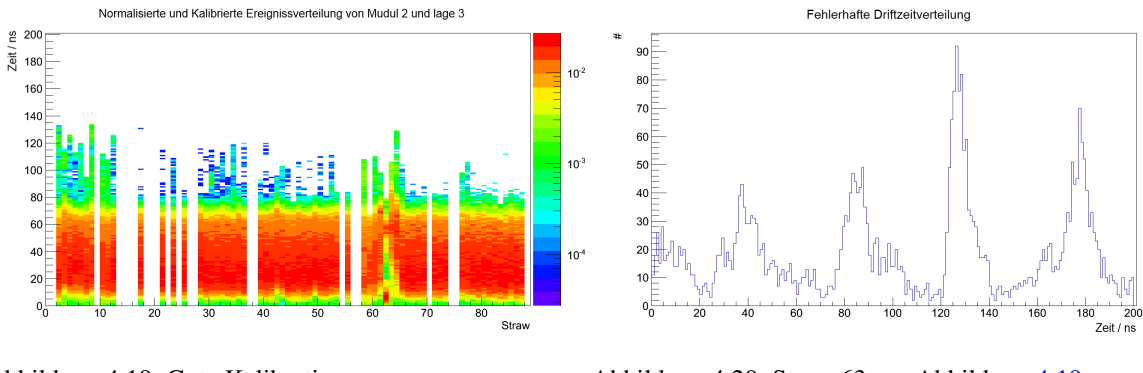

Abbildung 4.19: Gute Kalibration mit einigen Straw bedingten Abweichungen

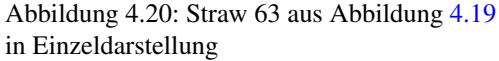

Zur Verdeutlichung der Qualität der Hot-Straw-Bestimmung kann man die Integration über alle Straws in einer Lage betrachten. Im Detail heißt das, von allen Straws werden Bins welche die gleichen Driftzeiten repräsentieren summiert und in gleicher Weise wie zuvor verbildlicht. Zu sehen ist das in Abbildung [4.21](#page-35-0) sowie [4.23](#page-35-1) und nach der Kalibration Abbildung [4.22](#page-35-0) sowie [4.24,](#page-35-1) wobei hier die Bestimmung der maximalen Driftzeit nicht berücksichtigt ist. Man sieht, dass die Peaks von einer Gaußartigen Verteilung (Überlagerung vieler statistischer Prozesse) in die typische Verteilung eines einzelnen Straws übergehen. Genauso reduziert sich die Breite auf den für einzelne Straws üblichen Wert von ca. 80 ns. Dies sind weitere Indizien für eine erfolgreiche Kalibration.

<span id="page-35-0"></span>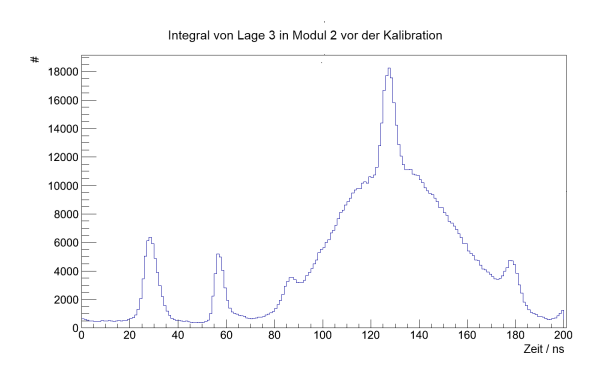

Abbildung 4.21: Unkalibriertes Integral Abbildung 4.22: Kalibriertes Integral

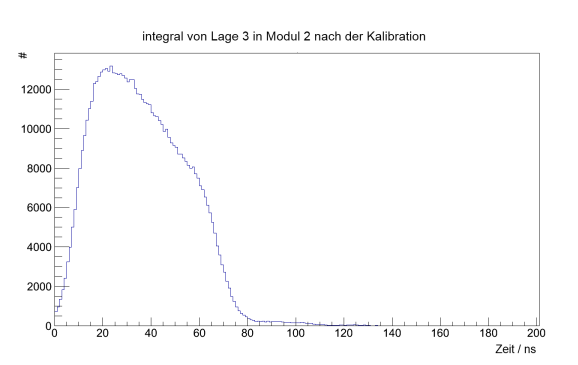

<span id="page-35-1"></span>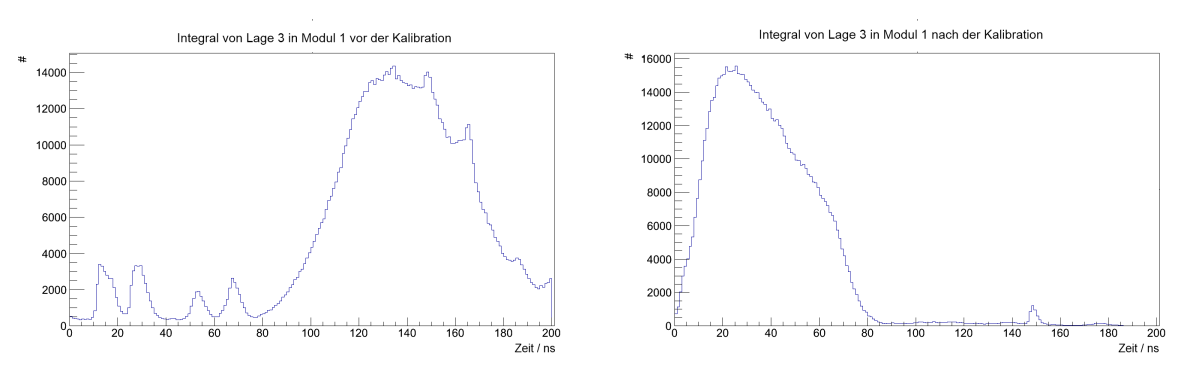

Abbildung 4.23: Unkalibriertes Integral Abbildung 4.24: Kalibriertes Integral

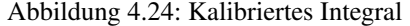

Ein zusätzlicher Indikator für die Qualität der Kalibration, was in diesem Fall sowohl die Bestimmung der minimalen und maximalen Driftzeit betrifft, ist die Breite der Verteilung, also die Differenz beider Werte, da davon auszugehen ist, dass der Abstand zwischen maximaler und minimaler Driftzeit immer gleich ist. In Abbildung [4.25](#page-36-0) ist dies sowohl für alle Straws pro Modul als auch als Kombination aller Straws zu sehen. Man sieht, dass sich pro Modul eine sehr schmale Gauß-Verteilung ergibt, die Mittelwerte der Gauß-Verteilung der beiden Module jedoch voneinander abweichen. Diese Abweichung lässt sich sowohl durch Schwankungen im Gasdruck und Gaszusammensetzung als auch durch Unterschiede in der Spannungsversorgung der beiden Module erklären. Bisher konnte keine Ursache dem Phänomen zugeordnet werden, jedoch könnte die maximale Driftzeit für beide Module separat bestimmt werden, um akkuratere Ergebnisse zu erhalten.

<span id="page-36-0"></span>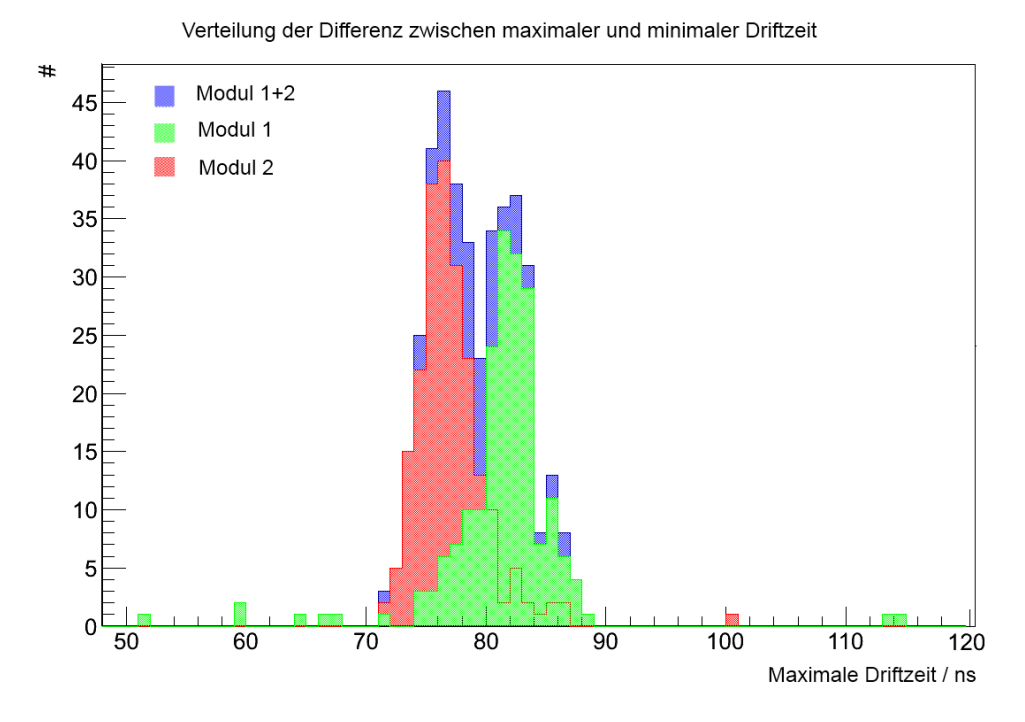

Abbildung 4.25: Verteilung der Differenz zwischen maximaler und minimaler Driftzeit für alle Straws

Eine weitere Möglichkeit zur Bestimmung der Qualität, als auch der Verbesserung der Kalibration ist die r-t-Relation. r-t-Relation steht für das Verhältnis von Driftradius zu Driftzeit. Um diese darzustellen, wird die gemessene Driftzeit eines Straws gegen den Abstand zwischen rekonstruierten Spuren und dem Straw-Mittelpunkt aufgetragen. Das Ergebnis ist in Abbildung [4.26](#page-36-1) zu sehen.

<span id="page-36-1"></span>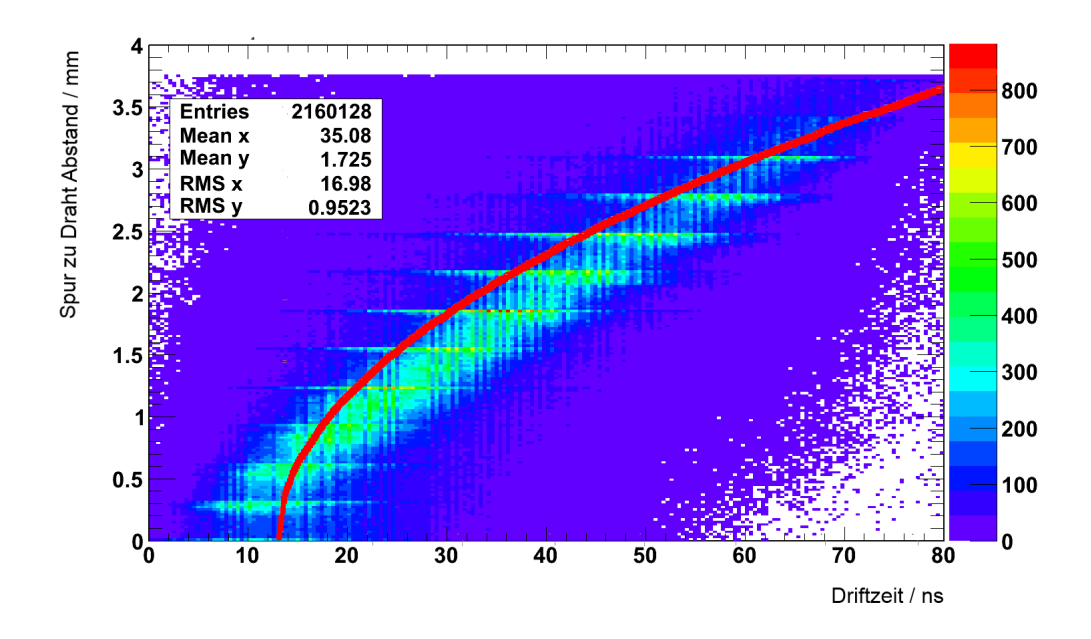

Abbildung 4.26: r-t-Relation aus dem Experiment und der Theorie (Gleichung [2.2.5\)](#page-12-0)

Das Verhältnis von Driftzeit zu Driftradius wird als näherungsweise linear angesetzt, was durch Abbildung [4.26](#page-36-1) bestätigt wird. Mit dieser Darstellung kann auch eine Funktion an die Daten angepasst werden, um damit in Zukunft den Driftradius genauer bestimmen zu können. Aus Gleichung [2.2.5](#page-12-0) lässt sich die r-t-Relation ebenfalls näherungsweise bestimmen. In Abbildung [4.26](#page-36-1) ist Gleichung [2.2.5](#page-12-0) als rote Linie aufgetragen, wobei ein Offset von 15 ns eingefügt wurde. Die Funktion beschreibt demnach im Rahmen der Erwartungen die Daten gut.

Wie bereits zuvor erwähnt und in Abbildung [4.4](#page-25-1) zu sehen, weichen die Zahl von Ereignissen pro Straw stark voneinander ab. Man könnte nun erwarten, dass dies aufgrund der unterschiedlichen Straw-Längen geschieht, jedoch weisen gerade die kürzeren Straws höhere Raten auf. Dies führt zu der Vermutung, dass die Raten stark mit dem Triggeraufbau korreliert sind. Die Menge des in den Szintillatoren erzeugten Photonen wird nämlich auf der Seite der kurzen Straws durch die Photomultiplier bestimmt, so dass zu vermuten ist, dass bei großer Entfernung zum Photomultiplier die Wahrscheinlichkeit des Verlustes der Photonen steigt. Dies könnte auch daran liegen, dass die Szintillatoren bereits recht alt sind und daher Strahlenschäden aufweisen, aber auch daran, dass die Rückseiten nicht poliert wurden.

<span id="page-37-0"></span>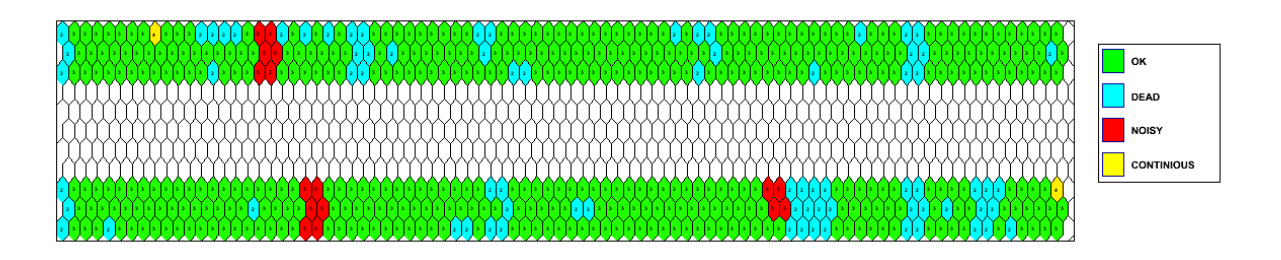

Abbildung 4.27: Straw-Maske für den gesamten Detektor

Nach der Bestimmung von Hot, Dead und kontinuierlichen Straws kann für den gesamten Detektor die Verteilung der "guten" Straws, wie in Abbildung [4.27,](#page-37-0) betrachtet werden. Die Darstellung ist wichtig um bestimmen zu können wie gut die Daten vom Detektor sind und um eine Übersicht dafür zu haben, welche Straws und wie viele überhaupt genutzt werden. Abbildung [4.27](#page-37-0) zeigt für den ganzen Detektor den Zustand der Straws an. Dies ist insbesondere hilfreich, wenn z.B. eine Winkelverteilung gemessen werden soll, da durch die Verteilung von Dead und Hot Straws einige Winkel bevorzugt werden könnten. Daher muss dies berücksichtigt werden. Dies ist auch sehr nützlich bei der Fehlersuche, denn anhand der Position der Hot und Dead Straws zueinander kann auf die Fehlerursache geschlossen werden. So liegt der Fehler vermutlich in der FE-Elektronik wenn sechs Straws, zwei pro Lage in drei Lagen übereinander, Hot oder Dead sind. Dies liegt daran, dass eine solche Gruppe zu einem Auslesekanal zusammengefasst ist. Ebenso liegt der Fehler vermutlich bei den Hochspannungssicherungen wenn vier Straws in einer Lage nebeneinander ausfallen, da diese sich jeweils eine Sicherung teilen. Ein vereinzeltes Auftreten von Hot und Dead Straws muss jedoch genauer untersucht werden, um die Fehlerursache zu finden. Dies kann z.B. eine der obigen Problematiken sein wenn nur ein Straw zu einer der beschriebenen Konstellationen aus vier oder sechs Straws fehlt, oder auch ein einzelner fehlerhafter Draht kann eine Ursache sein. Zur genaueren Bestimmung kann ein Blick auf die Driftzeitverteilungen helfen.

# <span id="page-38-0"></span>**Kapitel 5**

# **Fazit**

Die Kalibration der Straws im STYX-Experiment wurde mit verschiedenen Ansätzen durchgeführt und diese verglichen, wobei am Ende des Prozesses eine Kalibration steht, welche die positiven Eigenschaften mehrerer Ansätze vereint und Alternativansätze als Backup verwendet. Die Kalibration ist somit in der Lage mit einer Vielzahl von Anomalien umzugehen. Dies führt dazu, dass abgesehen von Hot und Dead Straws bis zu 100% aller Straws mit sehr guter Quallität kalibriert werden können. Softwaretechnisch konnten Hot und Dead Straws bestimmt werden, was die Qualität der genommenen Daten deutlich verbessert und ebenso die Möglichkeit gibt in Zukunft andere Module auf ihre Brauchbarkeit zu testen. Es wurde eine umfangreiche Möglichkeit geschaffen die Ergebnisse der Messungen und der Kalibration grafisch darzustellen.

Das zur Kalibration erstellte Programm, wird in die offiziele STYX-Software integriert und ermöglicht damit die Analyse der gewonnenen Daten. Nach der grundlegenden Inebtriebnahme des Experiments konnten kontinuierlich Verbesserungen an der Software und insbesondere der Kalibration vorgenommen werden. Ebenso konnten durch die analytische Unterstützung der Kalibrationssoftware Fehler im Aufbau, insbesondere in der Verkabelung, sowohl gefunden als auch identifiziert werden. Genau so konnten hardwartechnsiche Probleme Anreize zur Erstellung neuer Subroutionen, wie der Bestimmung von Hot und Dead Straws, geben die dabei halfen Fehler zu finden und die Kalibration zu verbessern. Das Verhalten der Photomultiplier bei verscheidenen Versorgungsspannungen wurde untersucht und die Qualität der Daten in Abhängigkeit von der Schwellspannung vermessen. Letzteres resultierte in einer deutlichen Verbesserung der Daten. Insgesamt haben sich beide Arbeitsbereiche gut ergänzt.

Es ist nun möglich den STYX-Aufbau als Experiment im Rahmen des Master-Praktikums zu verwenden. Zukünftige Beachelor-Studenten werden aus der r-t-Relation die Bestimmung des Driftradius noch weiter präzisieren können, als auch die Herrkunft der asymetrischen Verteilung in denn Zählraten bestimmen. Es ist jedoch jetzt bereits möglich sehr gute Ergebnisse mit dem Afbau zu erzielen. Ein gutes Beispiel hierfür ist Abbildung [5.1.](#page-39-0) Hierbei handelt es sich um eines der ersten, mit dem kompletten Bonner STYX-Aufbau, rekonstruierten kosmischen Ereignisse.

<span id="page-39-0"></span>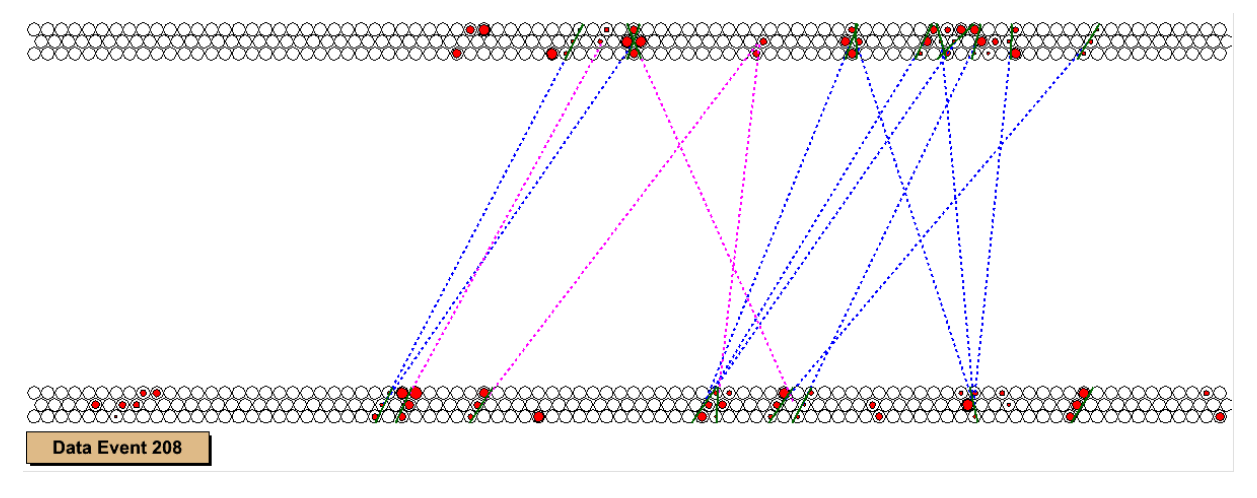

Abbildung 5.1: Rekonstruiertes kosmisches Ereignis im STYX-Eventdisplay

# <span id="page-40-0"></span>**Anhang A**

# **Praktikumsaufgabenstellung**

# <span id="page-40-1"></span>**A.1 Ziel des Experiments**

Ziele des Experimentes sind das Erlernen der Funktionsweise von Gasdetektoren und Spurrekonstruktions Programmen. Die Anwendung und der Hintergrund von MC-Simulationen soll verstanden werden. Bei der Bestimmung der Quallität der Daten und der Rekonstruktion, soll der Umgang mit ROOT erlernt oder verbessert werden.

# <span id="page-40-2"></span>**A.2 Vorkenntnisse**

- Höhenstrahlung
- Funktionsweise eines Szintilator
- Funktionsweise eines Photomultiplier
- Grundlagen der Nuklearelektronik (Koinzidenz, Diskriminator, Zähler)
- Geigermüller-Zählrohr
- Gasdetektoren
- Straw-Tube-Detektoren
- Driftzeit
- Verwendete Gase

# <span id="page-40-3"></span>**A.3 Literatur**

- Detaillierte Experiment-Beschreibung (beim Tutor rechtzeitig abzuholen!)
- STYX-Wiki: http://brock.physik.uni-bonn.de/styx/doku.php
- Leo, William R.; Techniques for nuclear and particle physics experiments

# <span id="page-40-4"></span>**A.4 Versuchsdürchführung**

Während der Wartezeiten am ersten Tag können bereits einige Aufgaben des zweiten Tages erledigt werden.

#### <span id="page-41-0"></span>**A.4.1 Tag 1 - Inbetriebnahme des Experiments und Messung**

- Stelle sicher, dass das Gassystem richtig funktioniert (Bubbler).
- Wie viele Myonen erwartet man pro Szintillator? Wie hoch sollte die Koinzidenzrate sein? Breite: 43 cm, Tiefe: 70 cm (analytisch oder numerisch zu bestimmen)
- Nun ist die Triggerlogik aufzubauen. Achte hierbei darauf, nur die Logik-Module auf der linken Seite zu verwenden, da sich auf der rechten Seite die Hochspannung befindet, welche nur vom Tutor zu bedienen ist! Außerdem sollte jeder Szintillator und das Trigger-Signal an jeweils einen Zähler angeschlossen werden. Die Zähler sollten über die Timing-Unit so eingestellt werden, dass sie jeweils 10 Sekunden messen und dann 1 Sekunde den gemessenen Wert anzeigen, bevor die nächste Messung gestartet wird.
- Jetzt sollen beide Szintillatoren zusammen am Oszilloskop betrachtet werden, wobei auf das erstellte Triggersignal mit dem Oszilloskop getriggert wird. Überprüfe so, ob die Triggerlogik richtig aufgebaut wurde. Wieso sind die Breiten des Diskriminatorsignals so unterschiedlich eingestellt?
- Stimmen die berechneten Raten mit denen an den Zähler überein? Erkläre eventuelle Unterschiede.
- Jetzt sollen im Bereich von 0,8-1,2 Volt verschiedene Schwellspannungen für die Strawtubes vermessen werden. Führe hierzu 5 Messungen von ca. 15 Minuten durch. Das Programm erstellt PDF-Dateien mit ensprechenden Plots. Erläutere die Verteilungen!
- Verwende die Schwellspannung, die du für am besten geeignet hälst und starte eine Langzeitmessung um hinreichen viele Daten für eine Straw Kalibration zu erhalten. Wofür benötigt man eine Straw-Kalibration?

#### <span id="page-41-1"></span>**A.4.2 Tag 2 - Auswertung der Messung**

- Führe die Kalibration aus und überprüfe, ob diese erfolgreich war. Es kann dazu kommen, dass einige Straws nicht korrekt kalibriert sind. Dies kann in der Kalibrationsdatei von Hand behoben werden.
- Für die eigentliche Messung sind 100.000 Ereignisse aus der Kalibrationsmessung zu verwenden.
- Nun sollen einige Monte-Carlo-Simulationen durchgeführt und Ergebnisse als Plots ausgegeben werden. Hierzu befindet sich in der Datei \*\*\*\* Platz, um eigene Plots zu erstellen. Einige Beispiele sind bereits implementiert. Die benötigten Befehle finden sich in der Anleitung.
- Plotte die wichtigsten Kenngrößen für Monte-Carlo, bzw. reale Daten (was erscheint jeweils sinnvoll? Warum?):
	- 1. Spuren Algorithmus 1/Ereignis
	- 2. Spuren Algorithmus 2/Ereignis
	- 3. Hits/Lage
	- 4. Hits/Modul
	- 5. Hits/Spur (Welcher Algorithmuss wurde verwendet?)
- 6. Hits/Ereignis
- 7. Segmentzahl/Spuren
- 8. Hitradius/Spurradius. Welche Form wird hier erwartet? Sieht man die erwartete Verteilung? Welche Aussage kann hieraus gewonnen werden? Lässt sich bei MC-Daten das Smearing wiederfinden?
- 9. Driftzeiten für alle Straws
- Überprüfe die Qualität der Spurallgorithmen. Plotte die Anzahl gefundener Spuren/simulierter Spuren (1-4) für sechs verschiedene Smearing- und Noise-Werte.
- Plotte die Winkelverteilung der gefundenen Spuren und vergleiche diese mit denen der echten Daten. Erkläre mögliche Unterschiede.
- Gib als Text die MC-Winkel gegen die angepassten Winkel aus. Zu Hause soll dann eine Gauß kurve angepasst werden, um die Genauigkeit des Spurfinders, zu bestimmen.
- Betrachte die rekonstruierten Spuren. Findest du Auffälligkeiten in der Ereignisanzeige?

### <span id="page-42-0"></span>**A.5 Auswertung**

- Bestimme einmal mit Hilfe der Kalibrations-Datei und einmal mit Hilfe des Driftzeitplots die maximale Driftzeit im Straw und daraus jeweils die Driftgeschwindigkeit. Stimmt dies mit der Theorie überein? (Ist die Driftzeit linear? Wenn nein, bestimme das Verhalten der Driftzeit.)
- Betrachte den Plot einer Lage (TH2F) für die kalibrierten Driftzeiten mit 'zlog' und 'colz' und erkläre, wie diese Verteilung zustande kommt.

# **Literatur**

- <span id="page-44-0"></span>[1] S. Fourletov, »Straw tube tracking detector (STT) for ZEUS«, York University, Toronto, Canada, 2004.
- [2] W. R. Leo, *Techniques for Nuclear and PInCollection Physics*, Springer-Verlag, 1994.
- [3] B. Foster u. a., »ZEUS-Experiment«, Jahresbericht, 1999.
- [4] T. Loddenkötter, »Kombinierte Spurrekonstruktion mit den Zeus-Spurkammern MVD und STT«, Universität Bonn Physikalisches Institut, 2005.
- [5] V. Schönberg, »Auswertung erster Daten, Effizienzbestimmung und Anpassung der Simulation des ZEUS-Straw-Tube-Trackers«, Universität Bonn, Physikalisches Institut, 2005.
- [6] F. Karstens, A. Stifoutkin und J. Tandler, »Performance Tests of the ZEUS Straw-Tube Tracker«.
- [7] S. Fourletov, »Straw Tube Tracking detector (STT) for Zeus«, Poster, York University, Toronto, Canada.
- [8] G. Korcyl, »TRBv3 FPGA based, universal readout board for physics experiments«, Faculty of Physics, Astronomy und Applied Computer Science, Jagiellonian University in Krakow.
- [9] M. Traxler u. a., »128 channel high resolution TDC with integrated DAQ-system«, GSI Helmholtzzentrum für Schwerionenforschung GmbH, Darmstadt.

Ich versichere, dass ich diese Arbeit selbständig verfasst und keine anderen als die angegebenen Quellen und Hilfsmittel benutzt sowie die Zitate kenntlich gemacht habe.

Datum

Unterschrift

Bonn, den 14. August 2012

\_\_\_\_\_\_\_\_\_\_\_\_\_\_\_\_\_\_\_\_\_\_\_\_\_\_